# **Dell EMC PowerEdge R6515**

Technical Guide

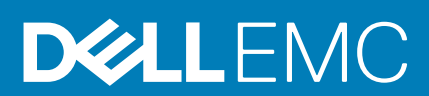

**© 2019 Dell Inc. or its subsidiaries. All rights reserved.** Dell, EMC, and other trademarks are trademarks of Dell Inc. or its subsidiaries. Other trademarks may be trademarks of their respective owners.

# **Contents**

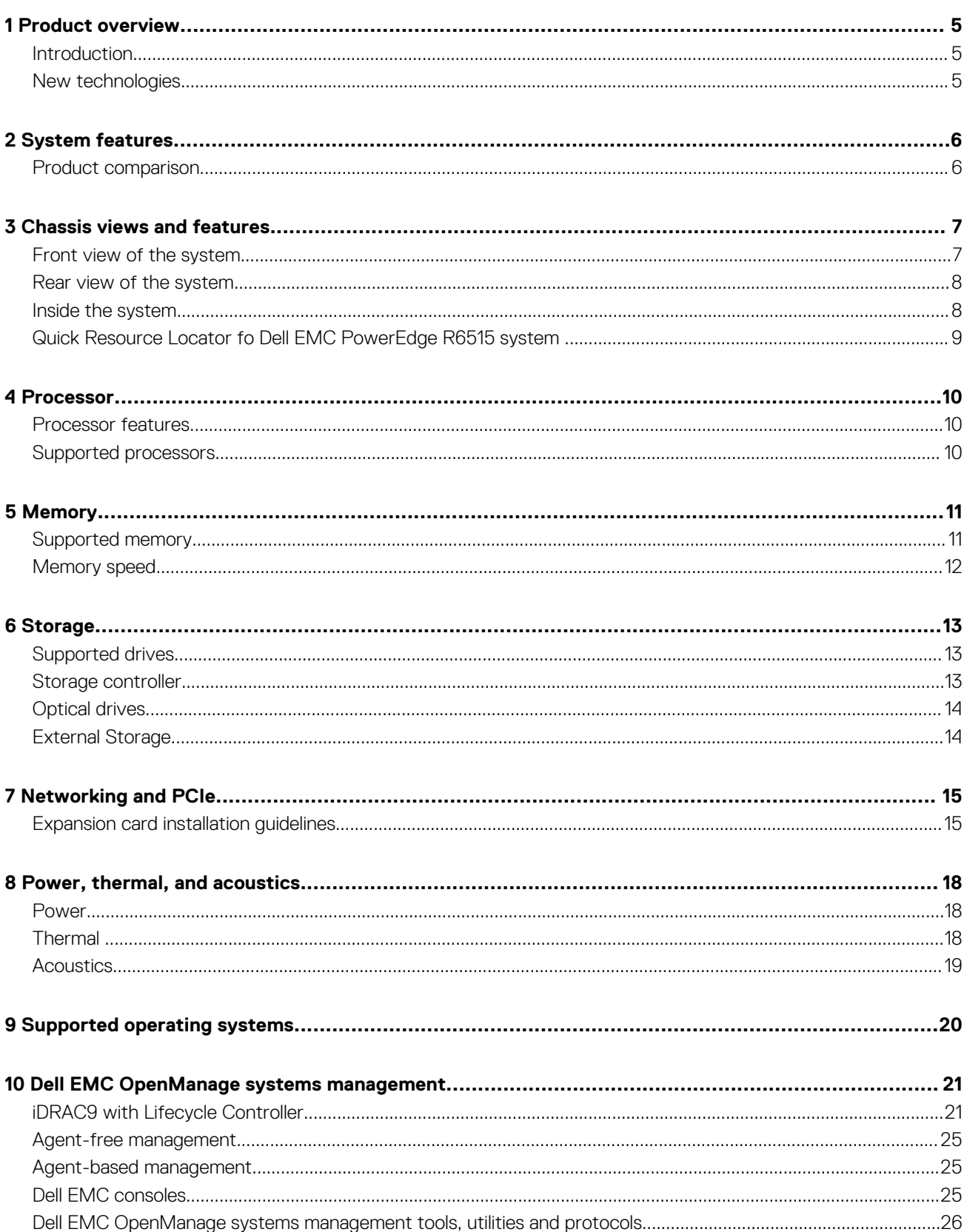

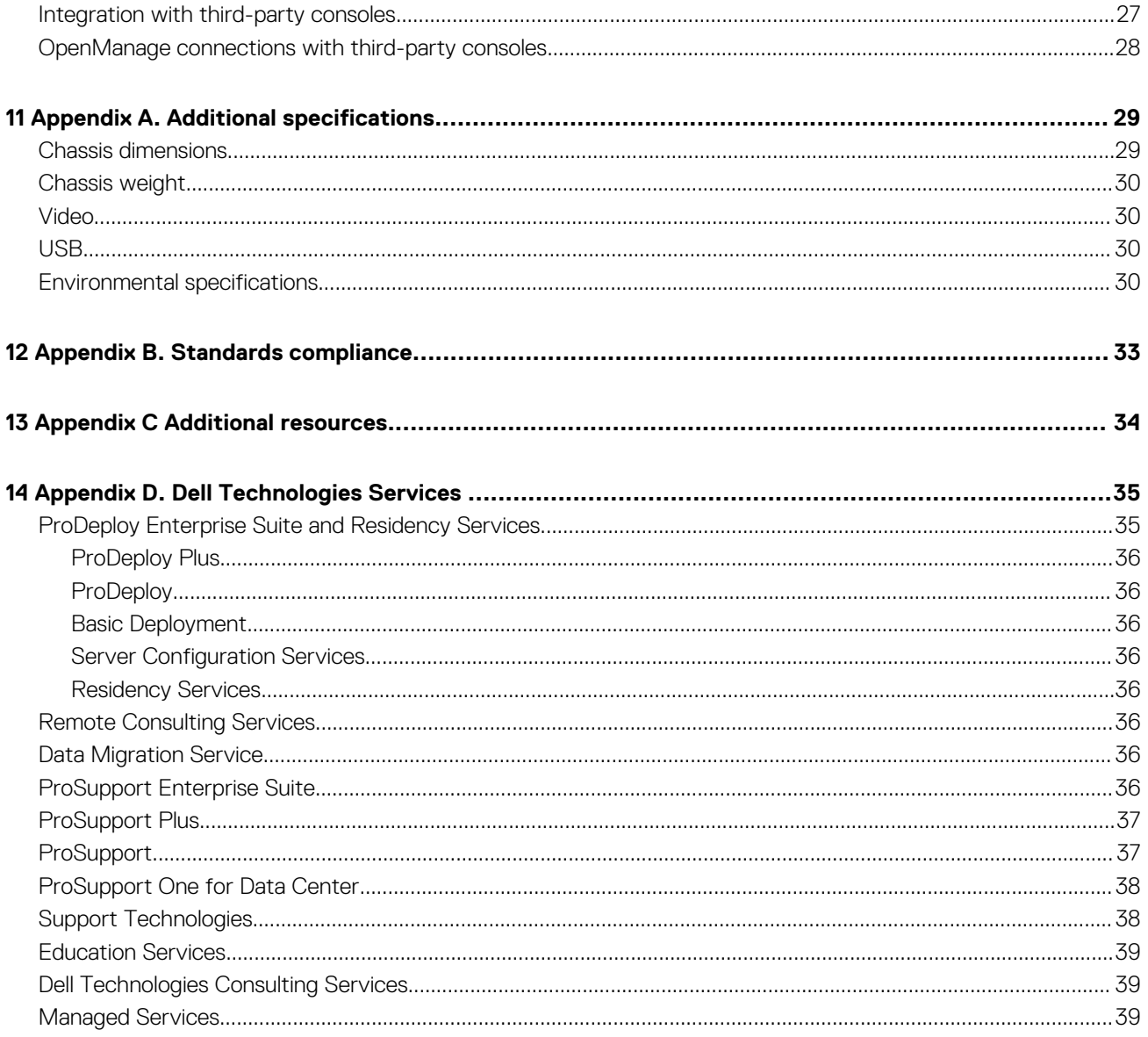

# **Product overview**

## <span id="page-4-0"></span>**Introduction**

The Dell EMC PowerEdge R6515 (1U rack system) is a 1-socket, 1U server designed to run complex workloads, using highly scalable memory, I/O, and network. The system is based on the 2<sup>ND</sup> Generation AMD® EPYC™ processor, supports up to 64 Zen2 x86 cores, 16 DIMMs, PCI Express® (PCIe) 4.0 enabled expansion slots, and a choice of LOM Riser technologies.

The R6515 is a general-purpose platform capable of handling demanding workloads and applications, such as data warehouses, ecommerce, databases, and high-performance computing (HPC). Also, the server provides extraordinary storage capacity options, making it well-suited for data-intensive applications without sacrificing I/O performance.

## **New technologies**

#### **Table 1. PowerEdge R6515 new technologies**

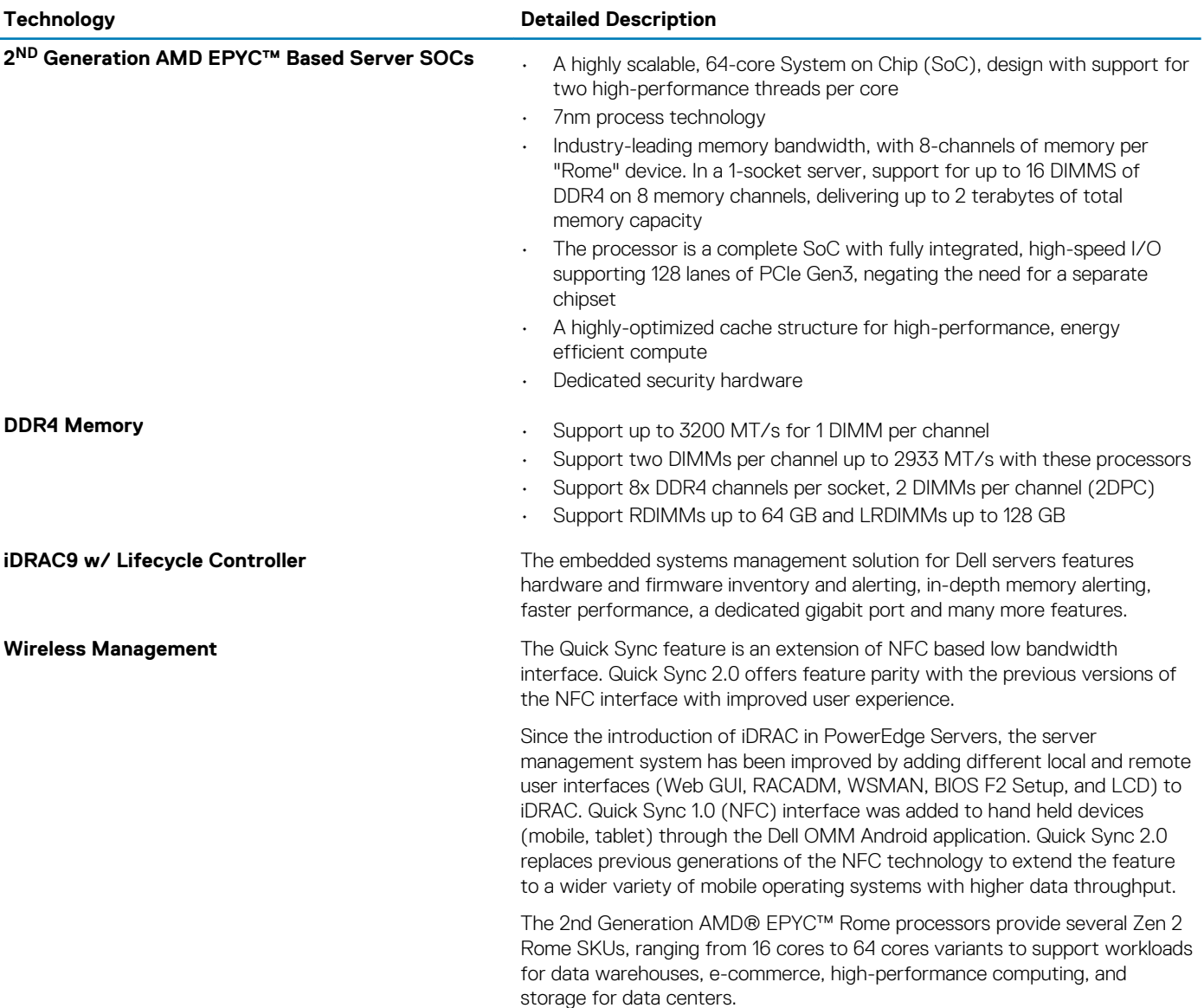

# **System features**

# <span id="page-5-0"></span>**Product comparison**

The following table shows the comparison between the PowerEdge R6515 with the R6415:

#### **Table 2. Product comparison**

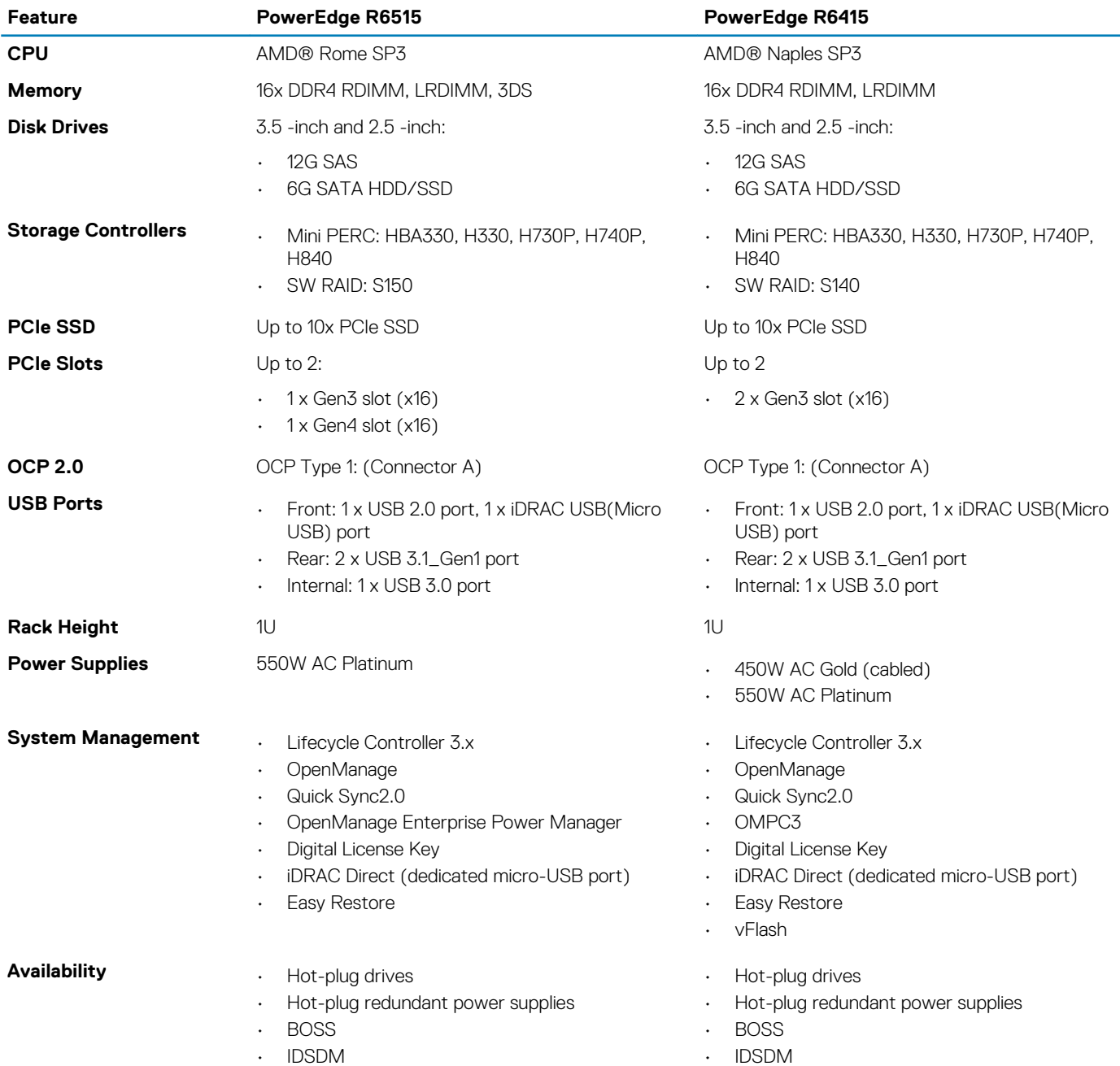

# **Chassis views and features**

## <span id="page-6-0"></span>**Front view of the system**

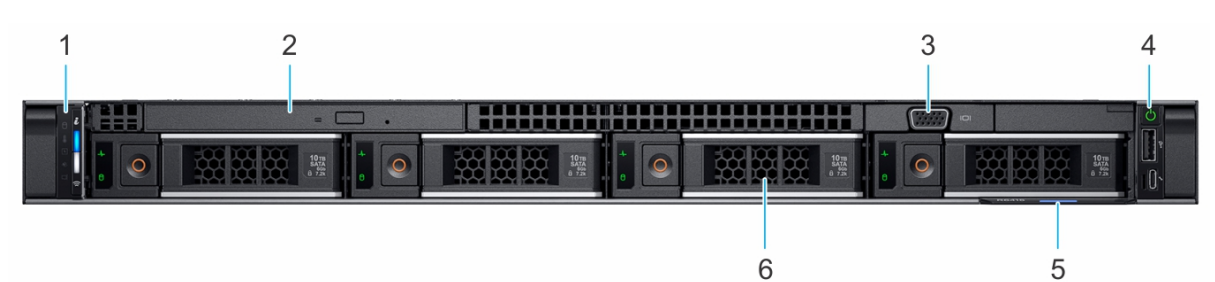

#### **Figure 1. Front view of 4 x 3.5-inch drive system**

- 
- 3. VGA port 3. All the state of the state of the state of the state of the state of the state of the state of the state of the state of the state of the state of the state of the state of the state of the state of the stat
- 5. Information tag 6. Drive (4)
- 1. Left control panel 2. Optical drive (optional)
	-

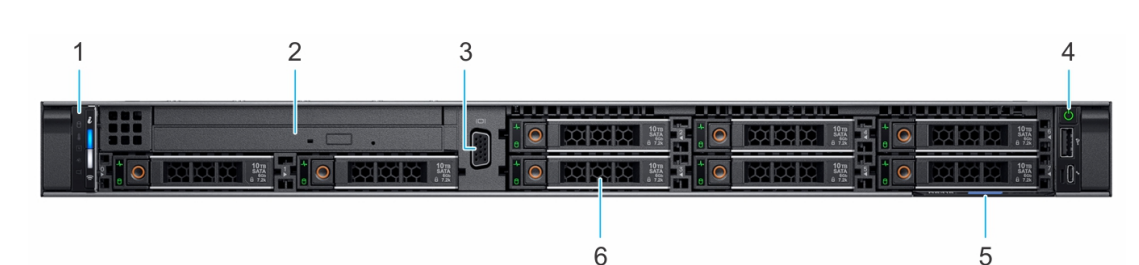

#### **Figure 2. Front view of 8 x 2.5-inch drive system**

- 
- 
- 5. Information tag 6. Drive (8)
- 1. Left control panel 2. Optical drive (optional)
- 3. VGA port 3. VGA port 3. All the state of the state of the state of the state of the state of the state of the state of the state of the state of the state of the state of the state of the state of the state of the state
	-

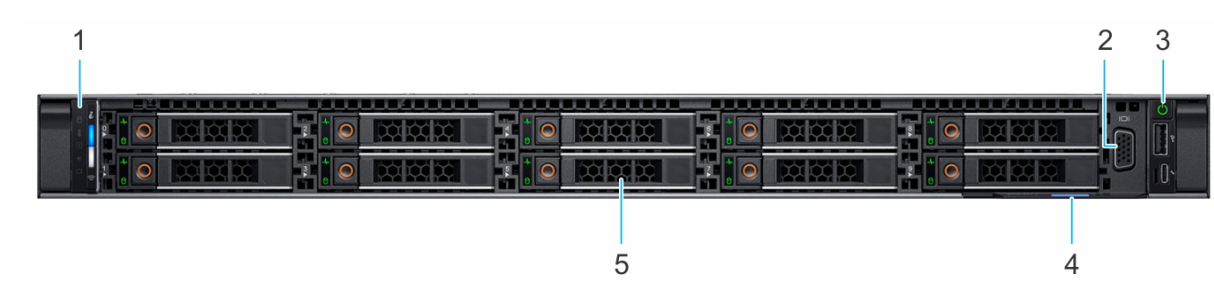

#### **Figure 3. Front view of 10 x 2.5-inch drive system**

- 1. Left control panel **2.** VGA port
- 3. Right control panel **4.** Information tag
- 5. Drive (10)
- 
- 

### <span id="page-7-0"></span>**Rear view of the system**

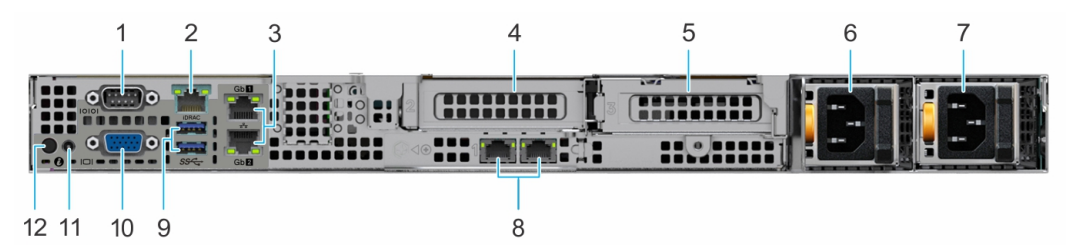

#### **Figure 4. Rear view of the system**

- 
- 
- 5. PCIe expansion card riser 2 (slot 3) 6. Power supply units (2)
- 7. LOM Riser Ethernet port (2) (Optional) 8. USB 3.0 port (2)
- 
- 11. System identification button

### **Inside the system**

- 1. Serial port 2. iDRAC9 dedicated network port **NOTE: Enables you to remotely access iDRAC.**
- 3. NIC ports (2)  $\blacksquare$  4. PCIe expansion card riser 1A (slot 2)
	-
	-
- 9. VGA port 10. System status indicator cable port

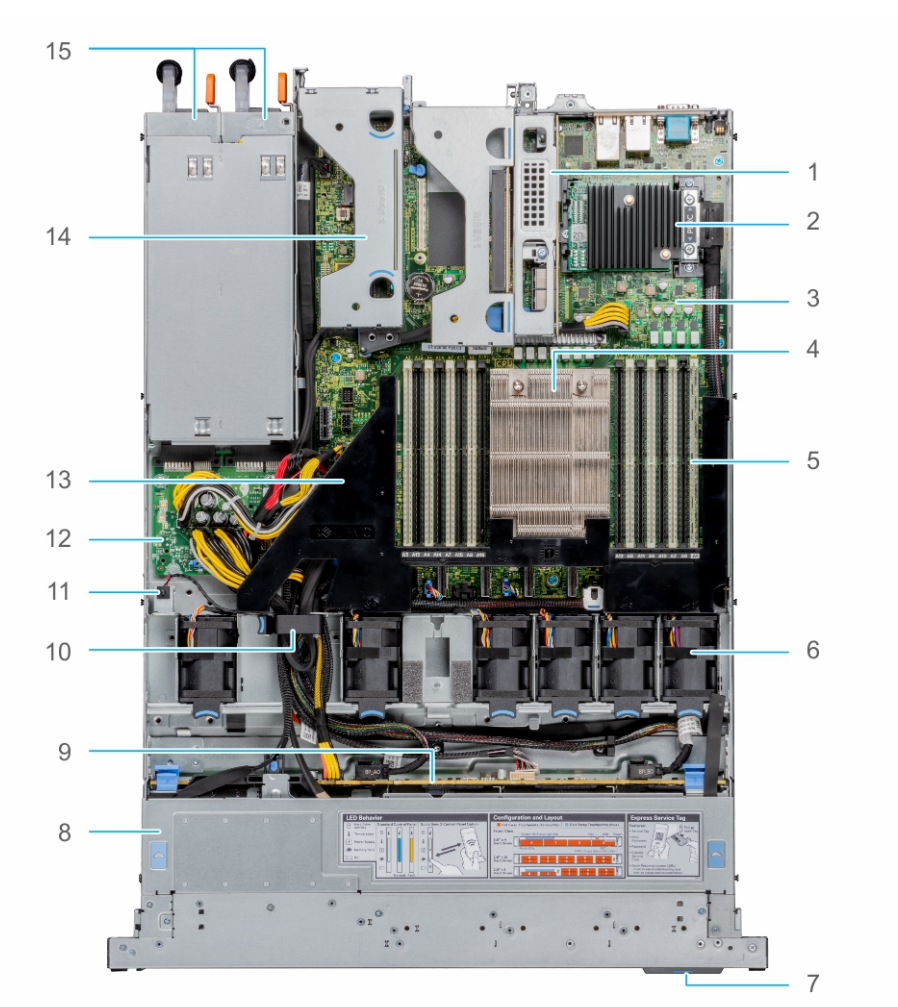

#### **Figure 5. Inside the system**

1. riser 1A 2. mini PERC card

- <span id="page-8-0"></span>3. system board 4. processor
- 5. memory module slots 6. fan
- 
- 
- 
- 13. air shroud 14. riser 2
- 15. PSU 1 and PSU 2
- 
- 
- 7. information tag 8. backplane cover
- 9. backplane 10. cable retention latch
- 11. intrusion switch 12. power interposer board
	-

# **Quick Resource Locator fo Dell EMC PowerEdge R6515 system**

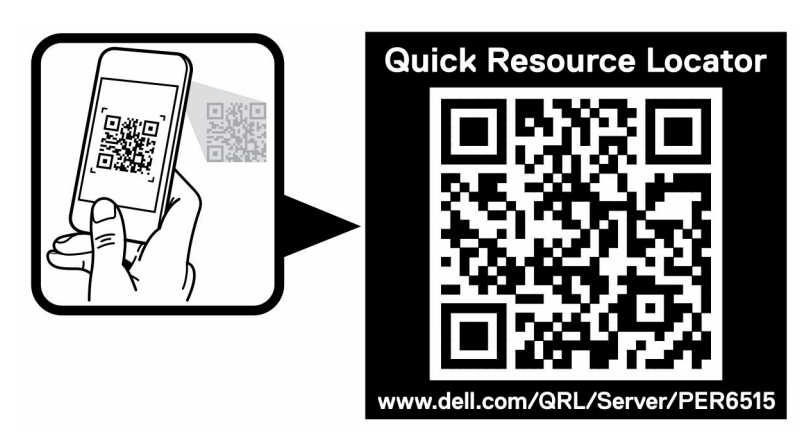

**Figure 6. Quick Resource Locator for PowerEdge R6515 system**

# **Processor**

**4**

<span id="page-9-0"></span>The AMD® Rome processor has several Zen 2 Rome SKUs ranging from 16 cores and up to 64 cores variants. Along with performance, 7nm FinFET would also prove a great process for efficiency optimizations. **Topics:**

- Processor features
- Supported processors

### **Processor features**

The key features of the 2nd Generation AMD® EPYC™, codenamed Rome, are as follows:

- A highly scalable, 64-core System on Chip (SoC) design, with support for two high-performance threads per core
- Industry-leading memory bandwidth, with 8-channels of memory per Rome device. The single socket system supports up to 16 DIMMS of DDR4, delivering up to 2TB of total memory capacity
- The processor is a complete SoC with fully integrated, high-speed I/O supporting 128 lanes of PCIe® , negating the need for a separate chip- set
- A highly-optimized cache structure for high-performance and energy efficient compute
- Dedicated security hardware

### **Supported processors**

#### **Table 3. Supported Processors for R6515**

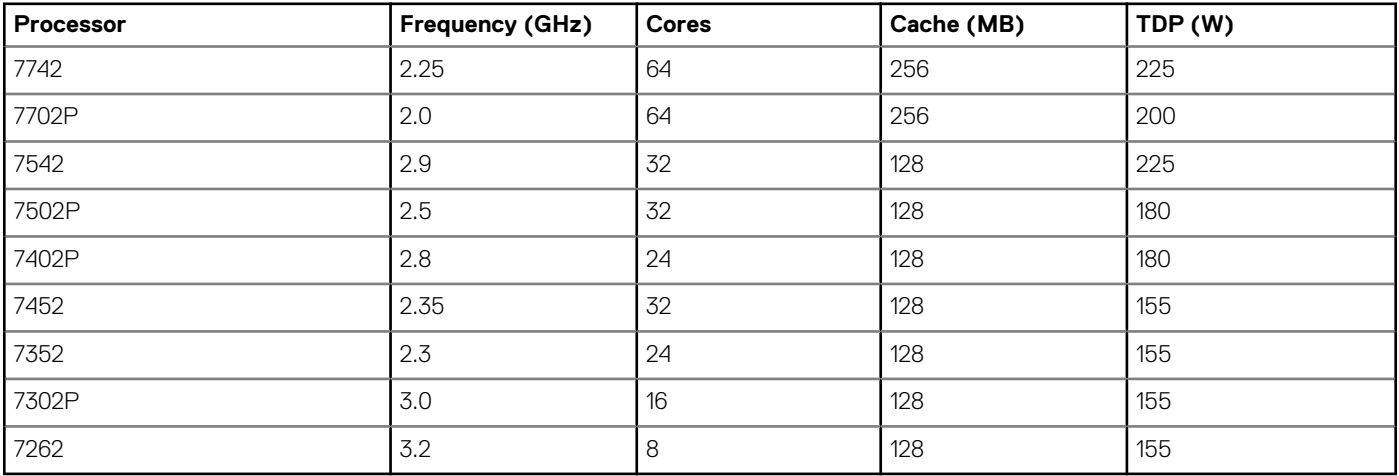

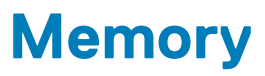

<span id="page-10-0"></span>The PowerEdge R6515 system supports up to 16 DIMMS, 2 TB of memory, and speeds up to 3200MT/s

The Socket SP3 processor contains eight 64-bit (64 DATA bits plus 8 CHECK bits) DDR4 SDRAM memory controllers operating in unganged mode. The maximum capacity is 16 DDR4 SDRAM DIMMs, two per memory controller. The memory channels are organized as 4 channels per processor side, with memory channels A,B, C and D on one side and memory channels E, F, G and H on the other side.

Support registered (RDIMMs), load reduced DIMMs (LRDIMMs), and 3-Dimensional Stack DIMMs (3-DS DIMMs) use a buffer to reduce memory loading and provide greater density, allowing for the maximum platform memory capacity. Unbuffered DIMMs (UDIMMs) are not supported.

#### **Topics:**

- Supported memory
- [Memory speed](#page-11-0)

## **Supported memory**

Routing is daisy-chain 2-RDIMM per channel, therefore back-to-front population of RDIMM is preferred. Quad-rank and octal-rank are supported for LRDIMMs.

The table below lists the memory technologies supported by the R6515 in comparison to the R6415:

#### **Table 4. Memory technology comparison**

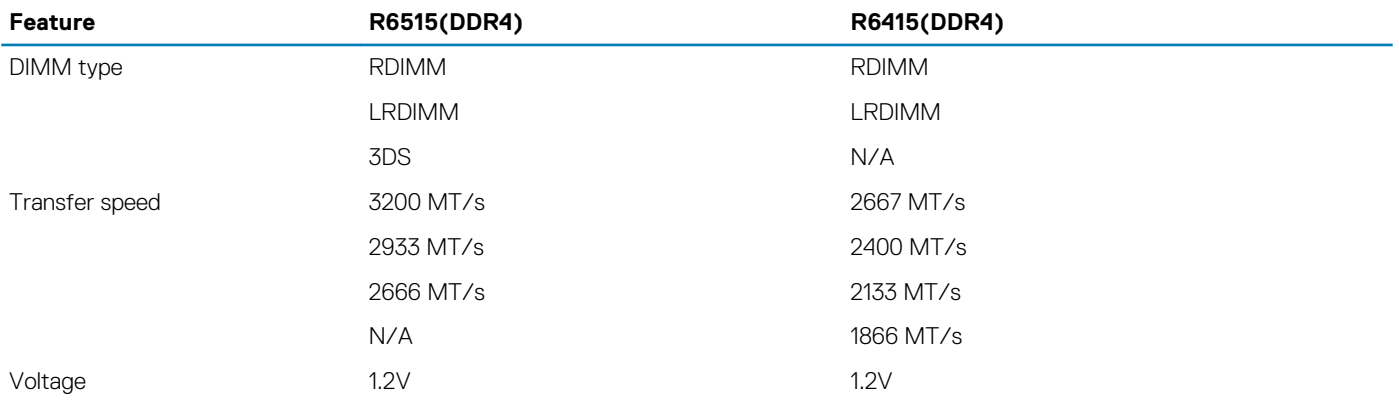

The following table shows the supported DIMMs for the PowerEdge R6515:

#### **Table 5. Supported DIMMs**

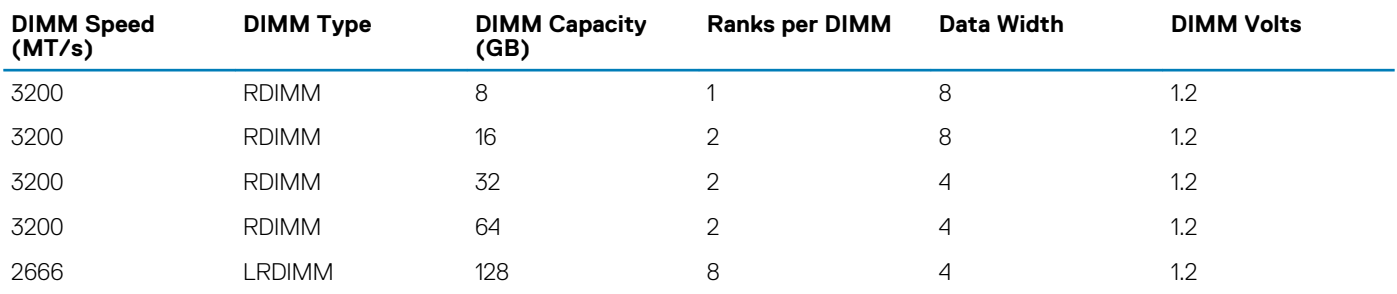

# <span id="page-11-0"></span>**Memory speed**

The table below lists the memory configuration and performance details for the PowerEdge R6515 based on the quantity and type of DIMMs per memory channel.

#### **Table 6. DIMM performance details**

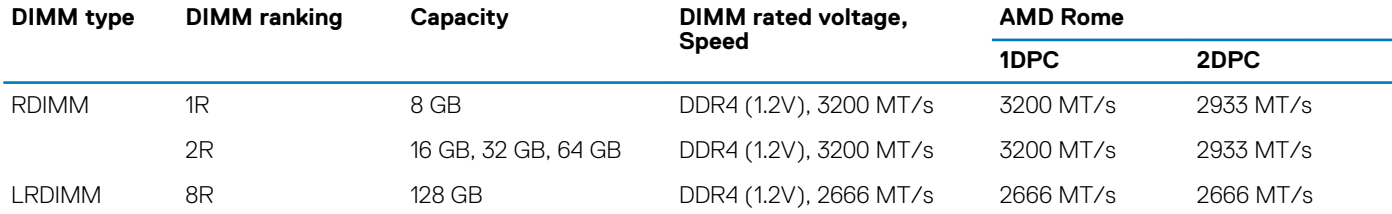

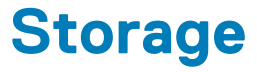

<span id="page-12-0"></span>The PowerEdge R6515 provides various options of drive types.

The following table shows the types of drive configurations on the PowerEdge R6515:

#### **Table 7. Hard drive configurations**

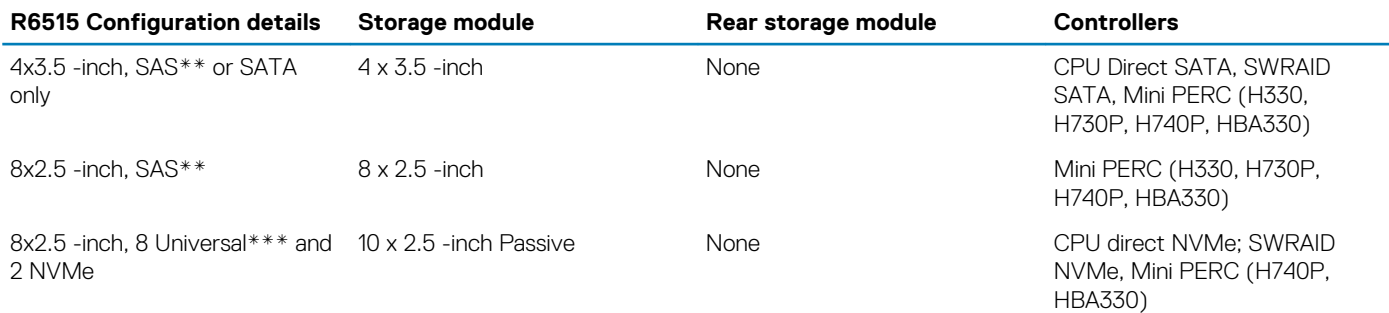

#### **NOTE: \*\*SAS represents SAS/SATA capable backplane.**

**NOTE: \*\*\*Universal represents SAS/SATA/NVMe capable slots.**

#### **Topics:**

- Supported drives
- Storage controller
- **[Optical drives](#page-13-0)**
- **[External Storage](#page-13-0)**

### **Supported drives**

The PowerEdge R6515 system supports SAS, SATA, Nearline SAS drives/SSD drives.

#### **Table 8. Supported drives - SAS and SATA or SSD**

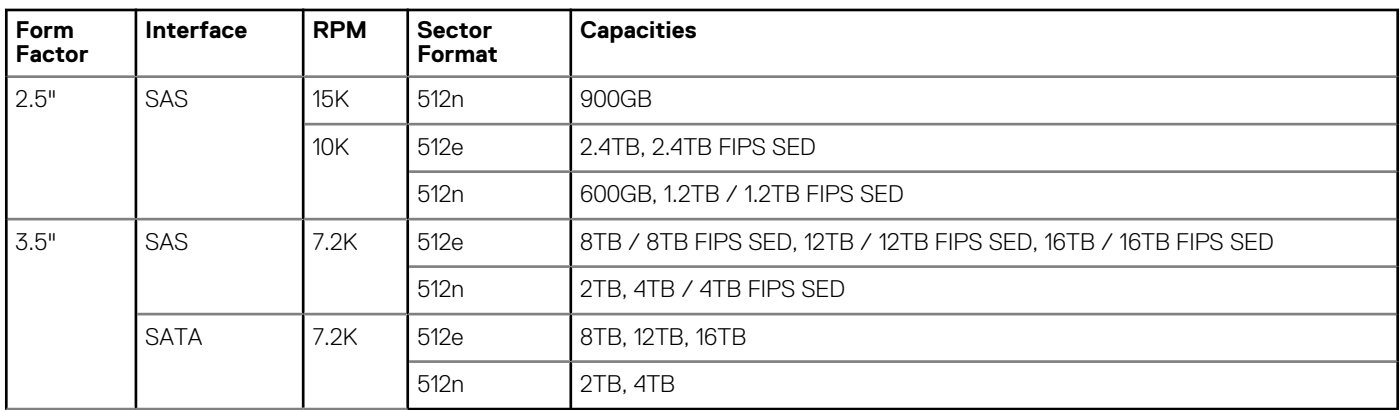

## **Storage controller**

Dell EMC RAID controller options offer performance improvements, including the Mini PERC solution. Mini PERC provides a base RAID HW controller without consuming a PCIe slot by using a small form factor and high density connector to the base planar.

<span id="page-13-0"></span>The following table shows the supported storage controllers for the PowerEdge R6515:

#### **Table 9. Supported storage controllers**

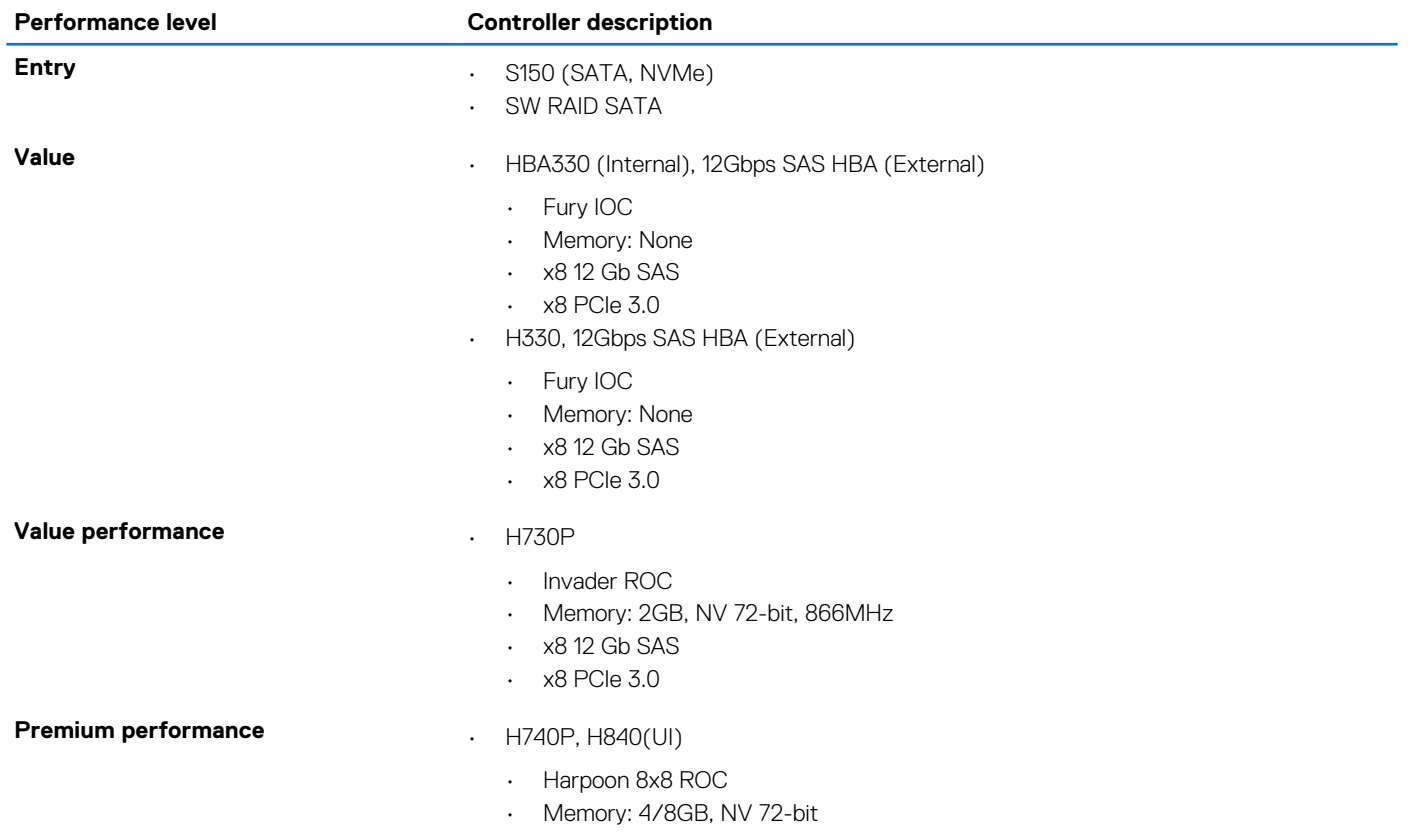

# **Optical drives**

The PowerEdge R6515 supports the following internal optical drive options:

#### **Table 10. Supported optical drive**

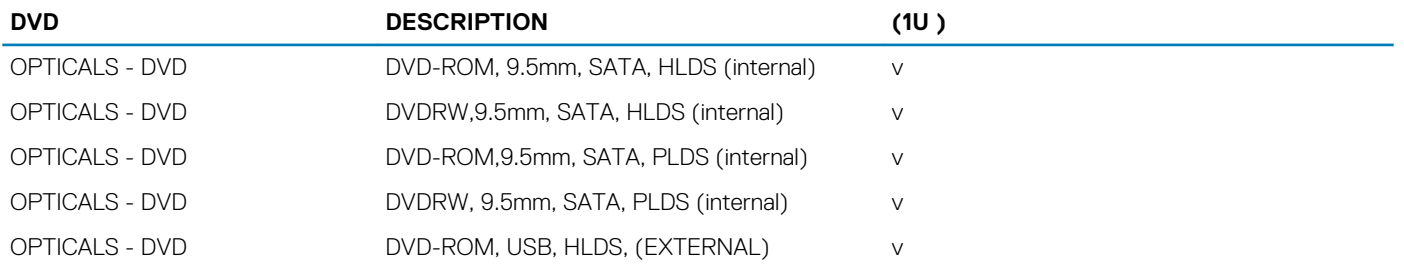

### **External Storage**

The following table shows the supported external storage for the PowerEdge R6515:

#### **Table 11. Supported external storage**

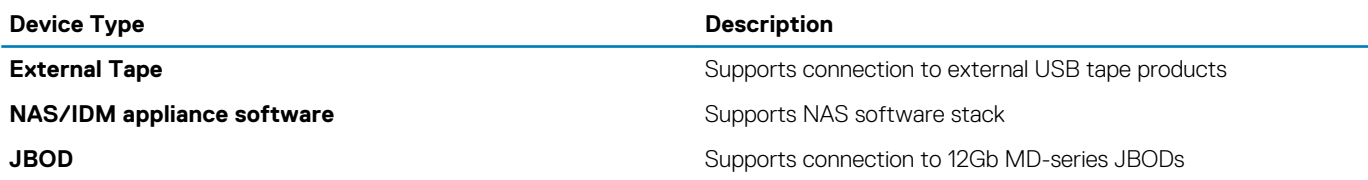

# **Networking and PCIe**

<span id="page-14-0"></span>The PowerEdge R6515 system offers balanced, scalable I/O capabilities, including integrated PCIe 3.0-capable expansion slots. Dell's LOM riser card and Dell Select Network Adapters let you choose the right network fabric without using up a valuable PCI slot. Pick the speed, technology, vendor, and other options, such as switch-independent partitioning to share and manage bandwidth on 10 GbE connections.

The PowerEdge R6515 system supports two Network Interface Controller (NIC) ports on the back panel, which are available in the following configurations:

- $2 \times 1$  GbF
- 2 x 10 GbE
- 2 x 10Gb SPF+
- 2 x 25Gb SPF+

#### **Table 12. Optional add-in PCIe expansion NIC for R6515**

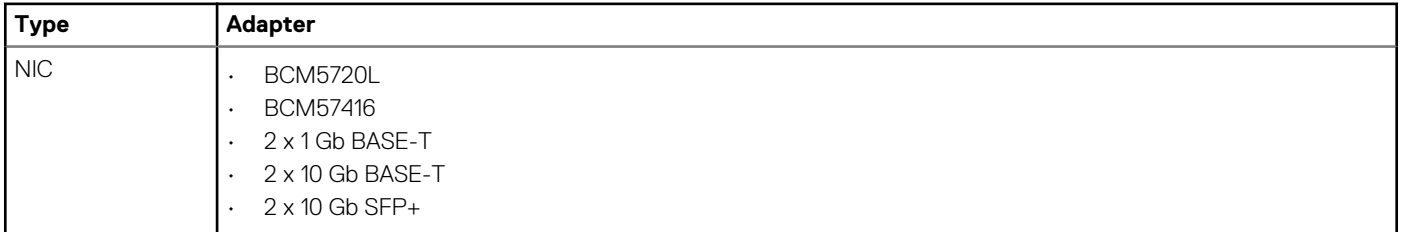

#### **Topics:**

• Expansion card installation guidelines

## **Expansion card installation guidelines**

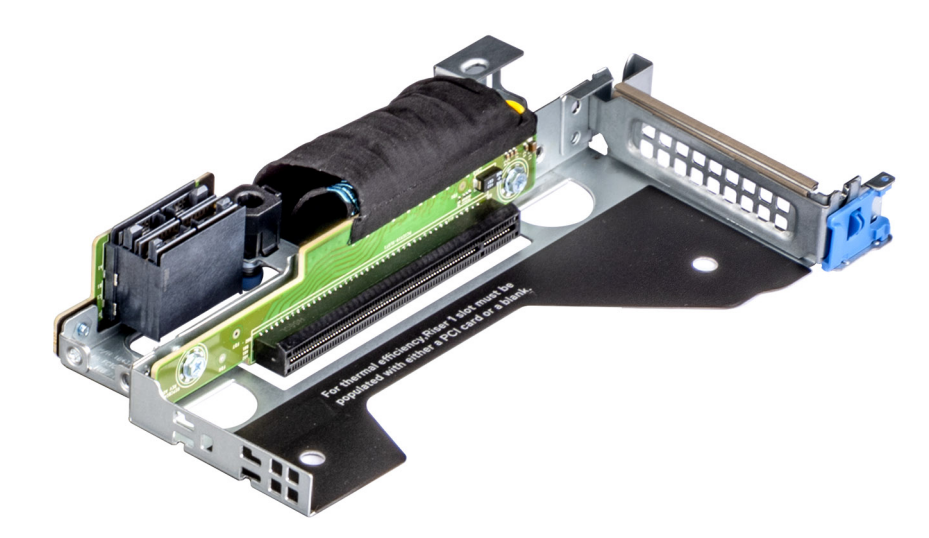

**Figure 7. Riser 1A**

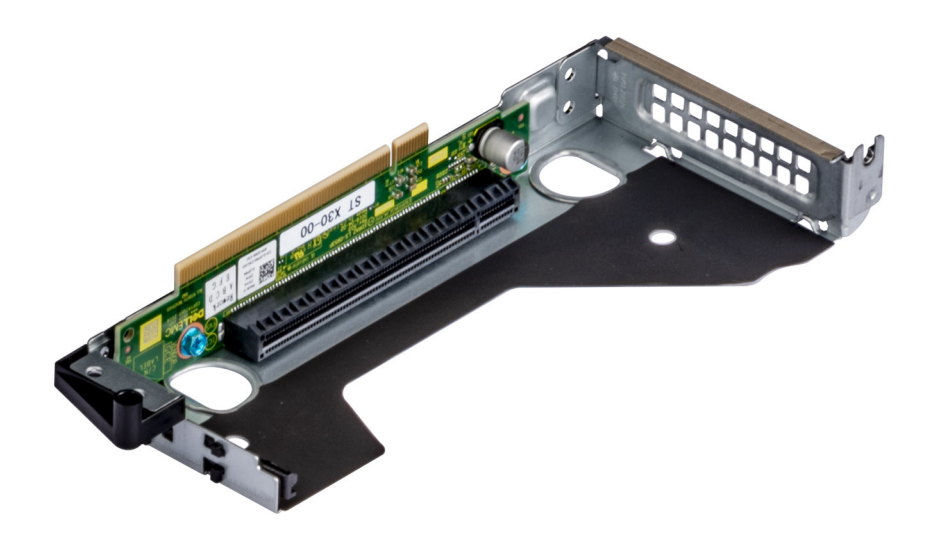

#### **Figure 8. Riser 2**

The following table describes the supported expansion cards:

#### **Table 13. Expansion card riser configurations**

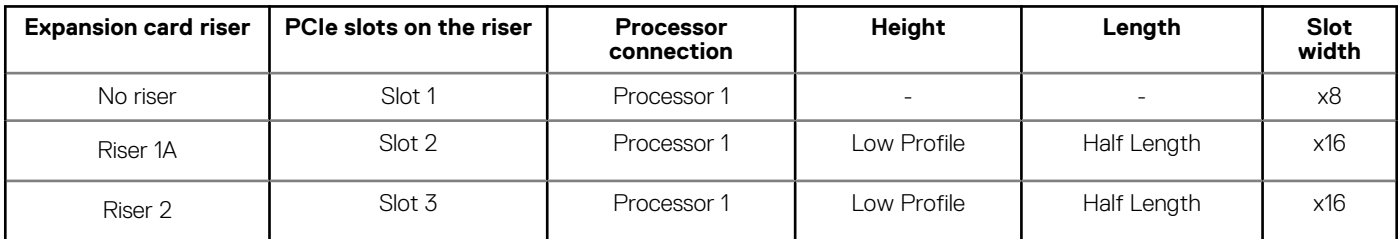

### **NOTE: The expansion-card slots are not hot-swappable.**

The following table provides guidelines for installing expansion cards to ensure proper cooling and mechanical fit. The expansion cards with the highest priority should be installed first, using the slot priority indicated. All the other expansion cards should be installed in the card priority and slot priority order.

#### **Table 14. No riser configuration (Slot 1)**

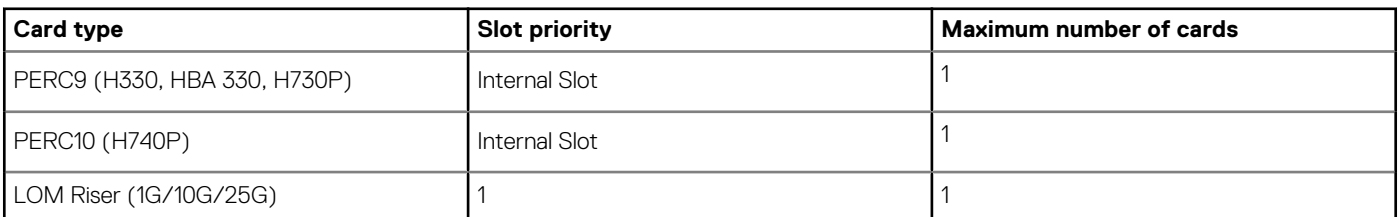

#### **Table 15. Riser configuration (include slots 1 and 2)**

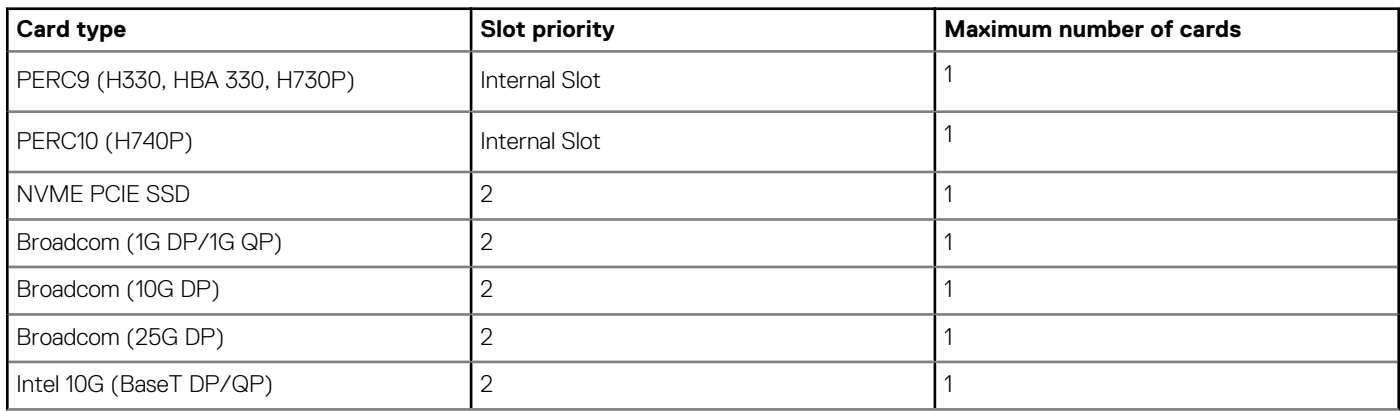

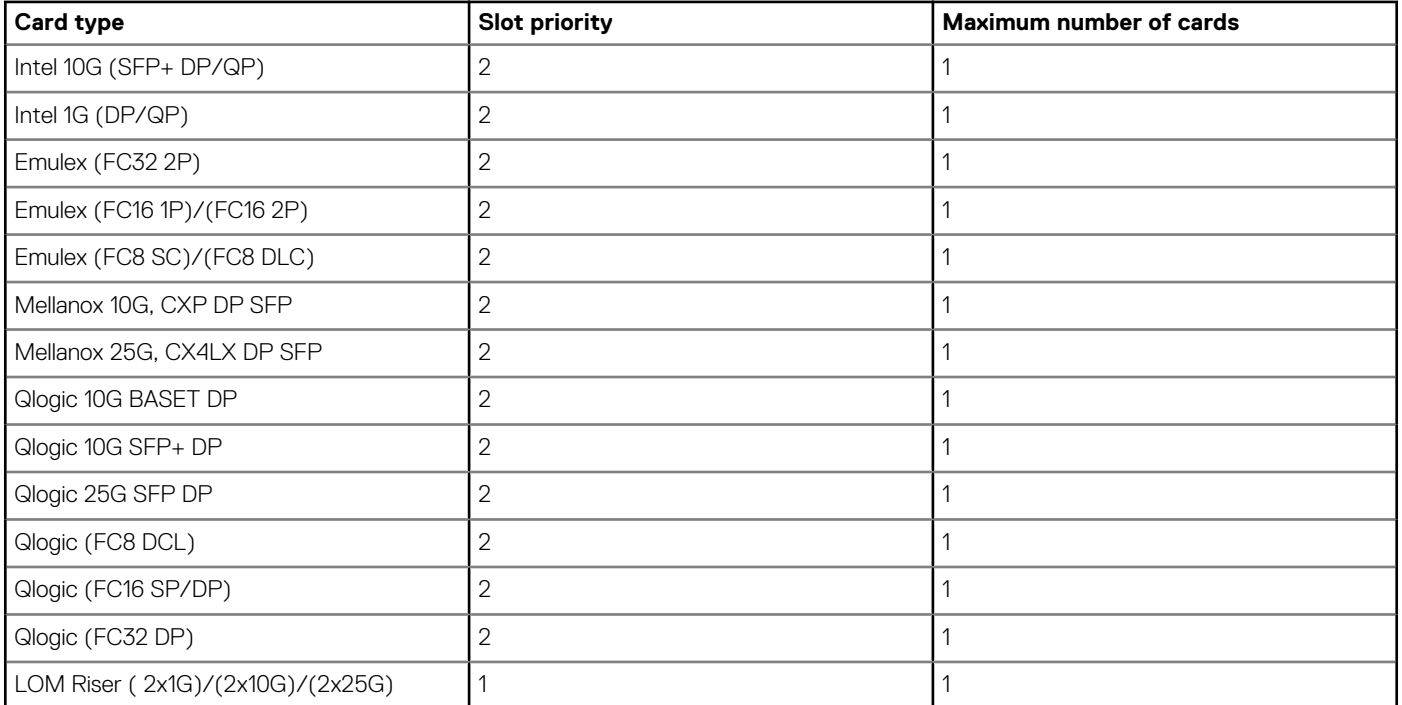

#### **Table 16. Riser configuration (include slots 1,2, and 3)**

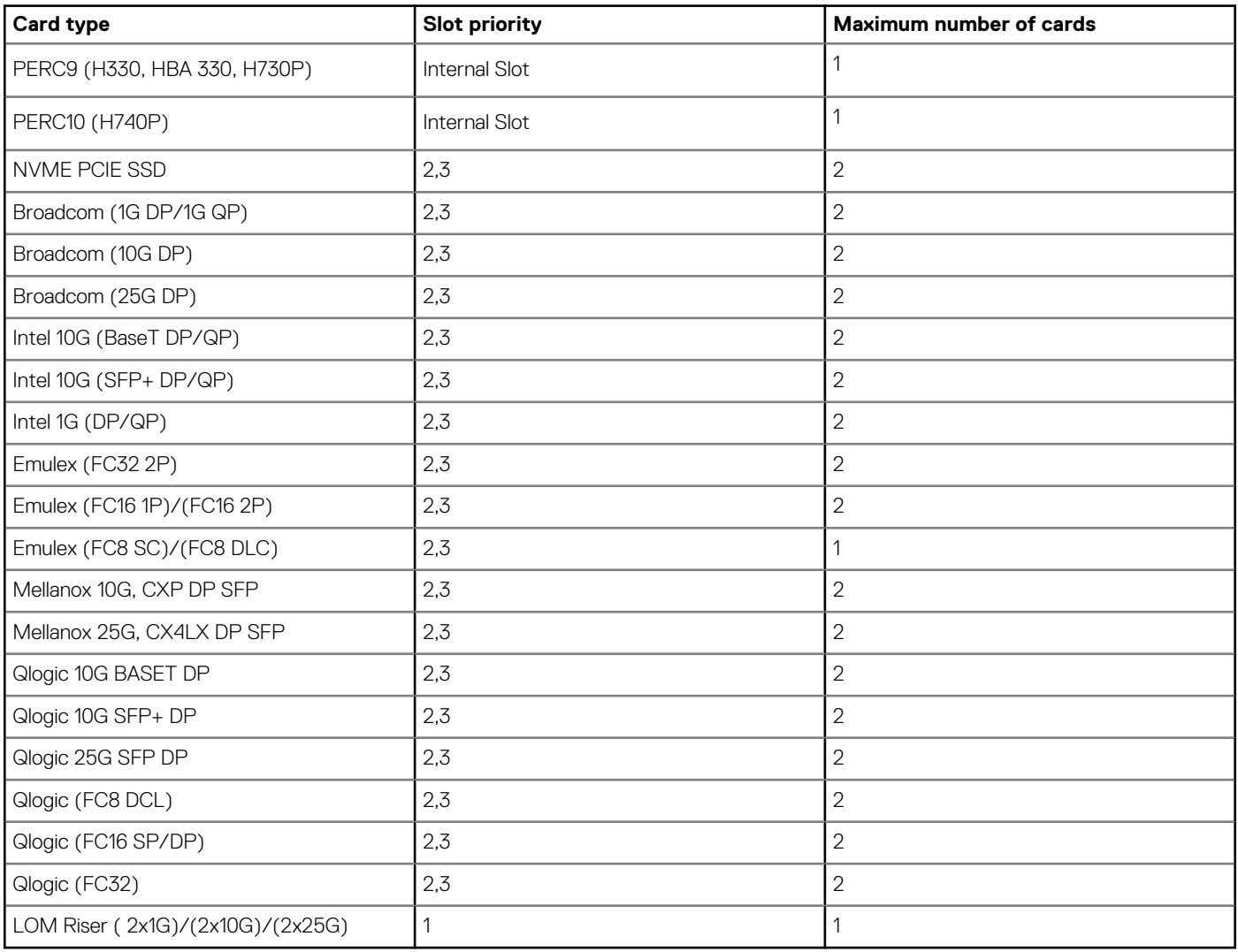

# **Power, thermal, and acoustics**

### <span id="page-17-0"></span>**Power**

PowerEdge R6515 has an extensive collection of sensors that automatically track thermal activity, which helps regulate temperature and reduce server noise and power consumption.

#### **Table 17. Power tools and technologies**

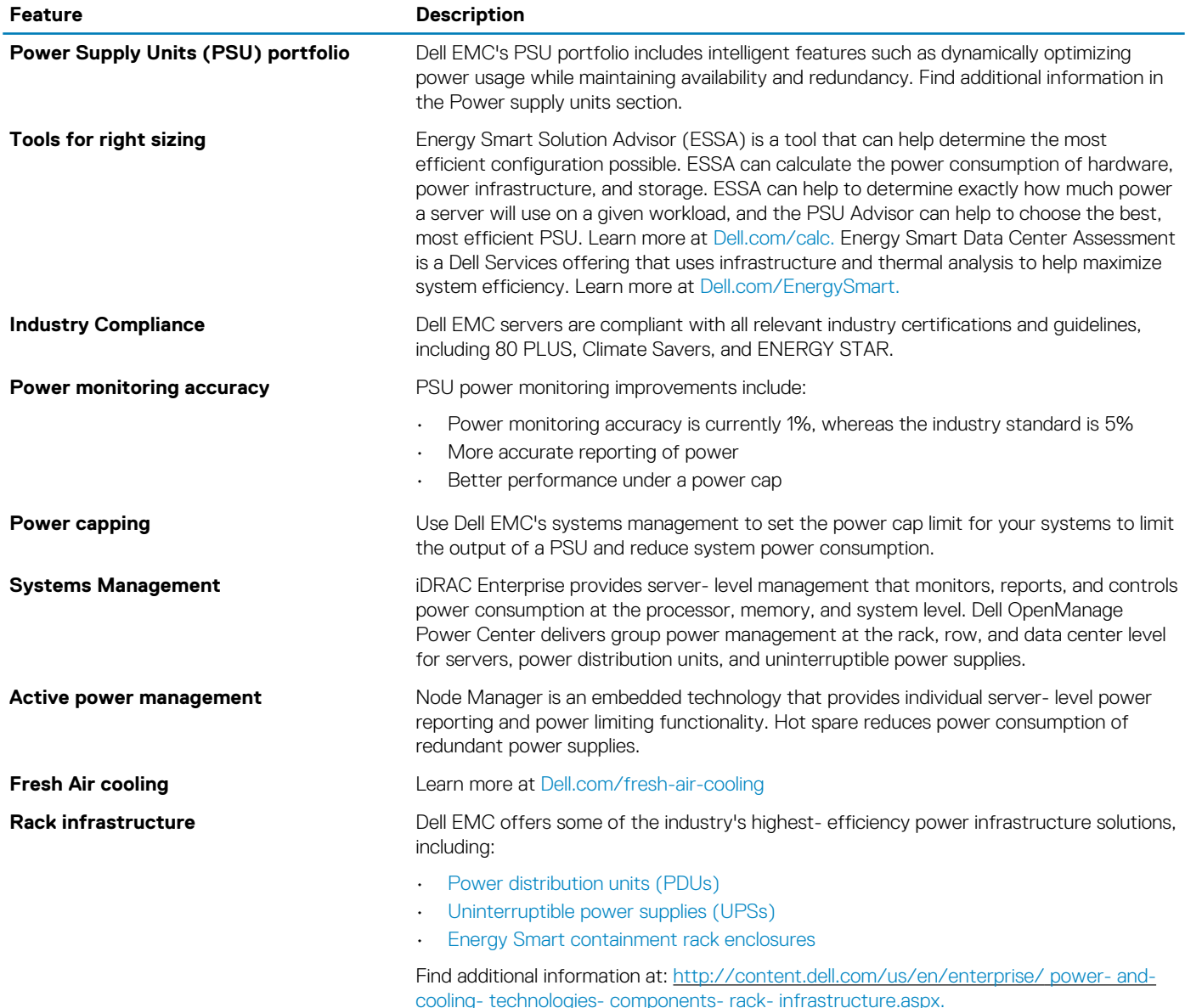

### **Thermal**

The thermal design of the PowerEdge R6515 reflect the following:

• Optimized thermal design: The system layout is architected for optimum thermal design.

- <span id="page-18-0"></span>• System component placement and layout are designed to provide maximum airflow coverage to critical components with minimum expense of fan power.
- Comprehensive thermal management: The thermal control system regulates the fan speed based on several different responses from all system- component temperature sensors, as well as inventory for system configurations. Temperature monitoring includes components such as processors, DIMMs, chipset, the inlet air ambient, hard disk drives, and LOM Riser.
- Open and closed loop thermal fan speed control: Open loop thermal control uses system configuration to determine fan speed based on inlet air ambient temperature. Closed loop thermal control method uses feedback temperatures to dynamically determine proper fan speeds.
- User-configurable settings: With the understanding and realization that every customer has unique set of circumstances or expectations from the system, in this generation of servers, we have introduced limited user- configurable settings residing in the iDRAC9 BIOS setup screen.

Cooling redundancy: The R6515 allow N+1 fan redundancy, allowing continuous operation with one fan failure in the system.

# **Acoustics**

The acoustical design of the PowerEdge R6515 reflect the following:

- Versatility: The PowerEdge R6515 reduce power draw in the data center and are also quiet enough for office environment in typical and minimum configurations. The system is sufficiently quiet where the sound blends into the environment.
- Adherence to Dell's high sound quality standards: Sound quality is different from sound power level and sound pressure level in that it describes how humans respond to annoyances in sound, like whistles and hums. One of the sound quality metrics in the Dell specifications is prominence ratio of a tone.
- Noise ramp and descent at boot-up from power-off: Fan speeds and noise levels ramp during the boot process (from power- off to power- on) in order to add a layer of protection for component cooling in the event that the system was not able to boot properly. In order to keep the boot-up process as quiet as possible, the fan speed reached during boot-up is limited to about half of full speed.
- Noise level dependencies: If acoustics is important to you, then you should consider several configuration choices and settings:
	- For lower acoustical output, use a small number of lower rotational- speed SATA hard drives, nearline SAS hard drives, or nonrotational devices like SSDs. 15k hard drives generate more acoustic noise than lower rotational- speed hard drives, Also noise increases with number of hard drives.
	- Fan speeds and noise may increase from baseline factory configurations if certain profiles are changed by the user or the system configurations are updated. The following is a list of items that impact fan speeds and acoustical output:
		- iDRAC9 BIOS settings: Performance Per Watt (DAPC or OS) may be quieter than Performance or Dense Configuration (iDRAC Settings > Thermal > Max. Exhaust Temperature or Fan speed offset).
		- The quantity and type of PCIe cards installed: This affects overall system acoustics. Installation of more than two PCIe cards results in an increase in overall system acoustics.
		- Using a GPU card: This results in an increase in overall system acoustics.
		- PCIe controller-based SSD drives: Drives such as Express flash drives and Fusion- IO cards require greater airflow for cooling, and result in significantly higher noise levels.
		- Systems with an H330 PERC: This configuration may be quieter than those with an H740P PERC with battery backup. However, higher noise levels result when a system is configured as non-RAID.
		- Hot spare feature of power supply unit: In the system default setting, the Hot Spare Feature is disabled; acoustical output from the power supplies is lowest in this setting.

# **Supported operating systems**

<span id="page-19-0"></span>The list below contains the primary operating systems supported on R6515:

- Windows Server 2016
- Windows Server 2019
- RedHat Enterprise Linux
- SUSE Linux
- VMware vSphere

For more information on the specific versions and additions, see [https://www.dell.com/support/home/Drivers/SupportedOS/](https://www.dell.com/support/home/Drivers/SupportedOS/poweredge-r6515) [poweredge-r6515](https://www.dell.com/support/home/Drivers/SupportedOS/poweredge-r6515)

# <span id="page-20-0"></span>**Dell EMC OpenManage systems management**

Whether your IT environment consists of a few servers or a few thousand servers, Dell EMC OpenManage systems management solutions provide comprehensive management for evolving IT environments. OpenManage is based on open standards and provides agent-based and agent-free server lifecycle management functionality for Dell EMC PowerEdge servers. OpenManage solutions help you automate and streamline essential hardware management tasks.

Start with a firm foundation for efficient hardware management using OpenManage tools, utilities and management consoles. OpenManage systems management solutions consist of a combination of embedded management features and software products that help you automate and simplify the entire server lifecycle: deploy, update, monitor and maintain. OpenManage solutions are innovatively designed for simplicity and ease of use to help you reduce complexity, save time, achieve efficiency, control costs and empower productivity. OpenManage centers around efficient management of server lifecycle.

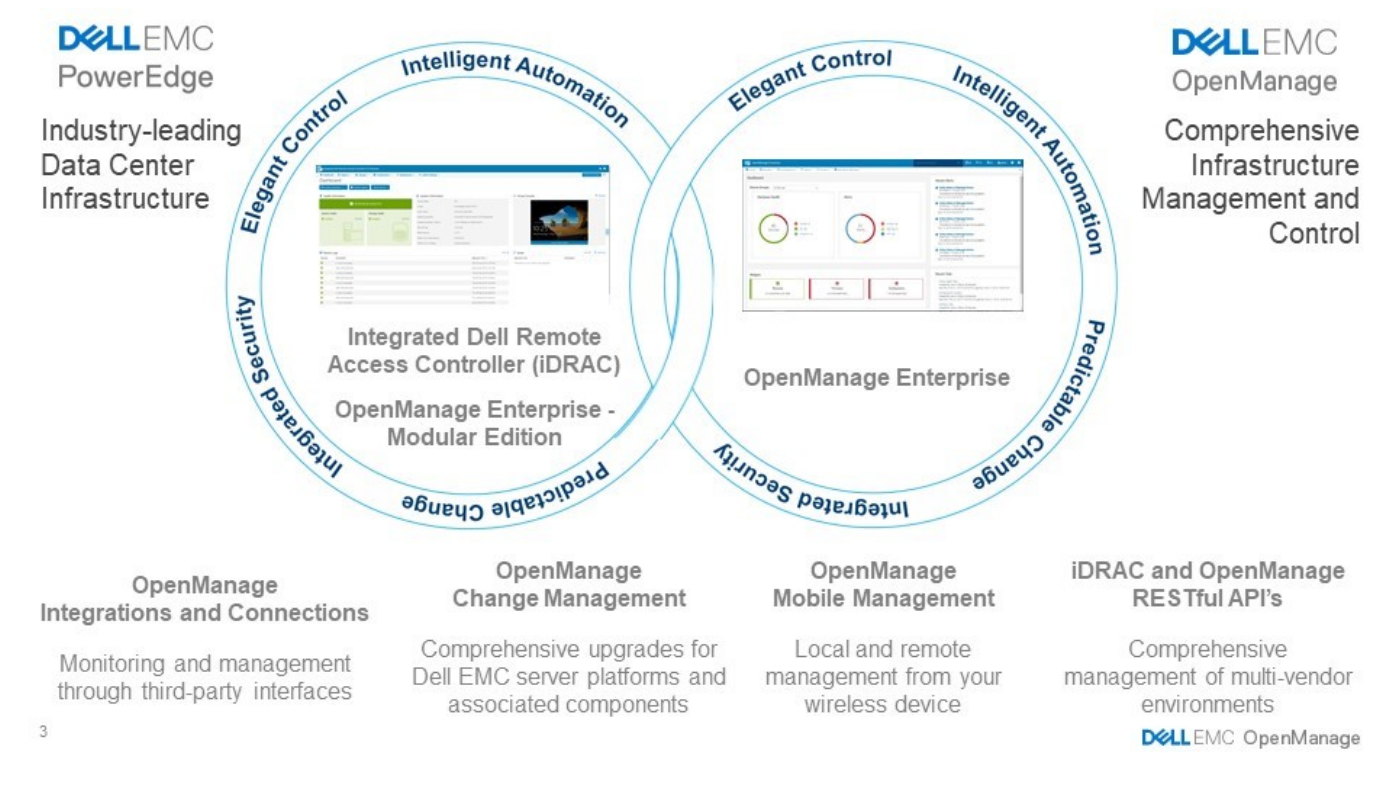

#### **Figure 9. Server lifecycle management operations**

#### **Topics:**

- iDRAC9 with Lifecycle Controller
- [Agent-free management](#page-24-0)
- [Agent-based management](#page-24-0)
- [Dell EMC consoles](#page-24-0)
- [Dell EMC OpenManage systems management tools, utilities and protocols](#page-25-0)
- [Integration with third-party consoles](#page-26-0)
- [OpenManage connections with third-party consoles](#page-27-0)

## **iDRAC9 with Lifecycle Controller**

The Integrated Dell Remote Access Controller 9 (iDRAC9) with Lifecycle Controller, the embedded intelligence of every Dell EMC PowerEdge new generation server, helps you manage Dell EMC servers agent-free or with a systems management agent, within physical, virtual, local and remote environments. iDRAC9 alerts server issues, enables remote server management and reduces the need to physically visit the server. iDRAC9 with Lifecycle Controller is part of Dell EMC comprehensive OpenManage portfolio and works as a stand-alone or in conjunction with other components such as OpenManage Essentials, OpenManage Mobile, OpenManage Power Center, Chassis Management Controller, and OpenManage Integrations for Microsoft, VMware and BMC consoles to simplify, automate and streamline IT operations.

#### **Dell EMC BMC and iDRAC9 feature comparison**

iDRAC9 Enterprise is available for the system. Dell EMC also offers BMC. A detailed feature comparison for Dell EMC BMC and iDRAC9 Express is shown in the following table

#### **Table 18. Feature comparison for Dell EMC BMC and iDRAC9 Enterprise**

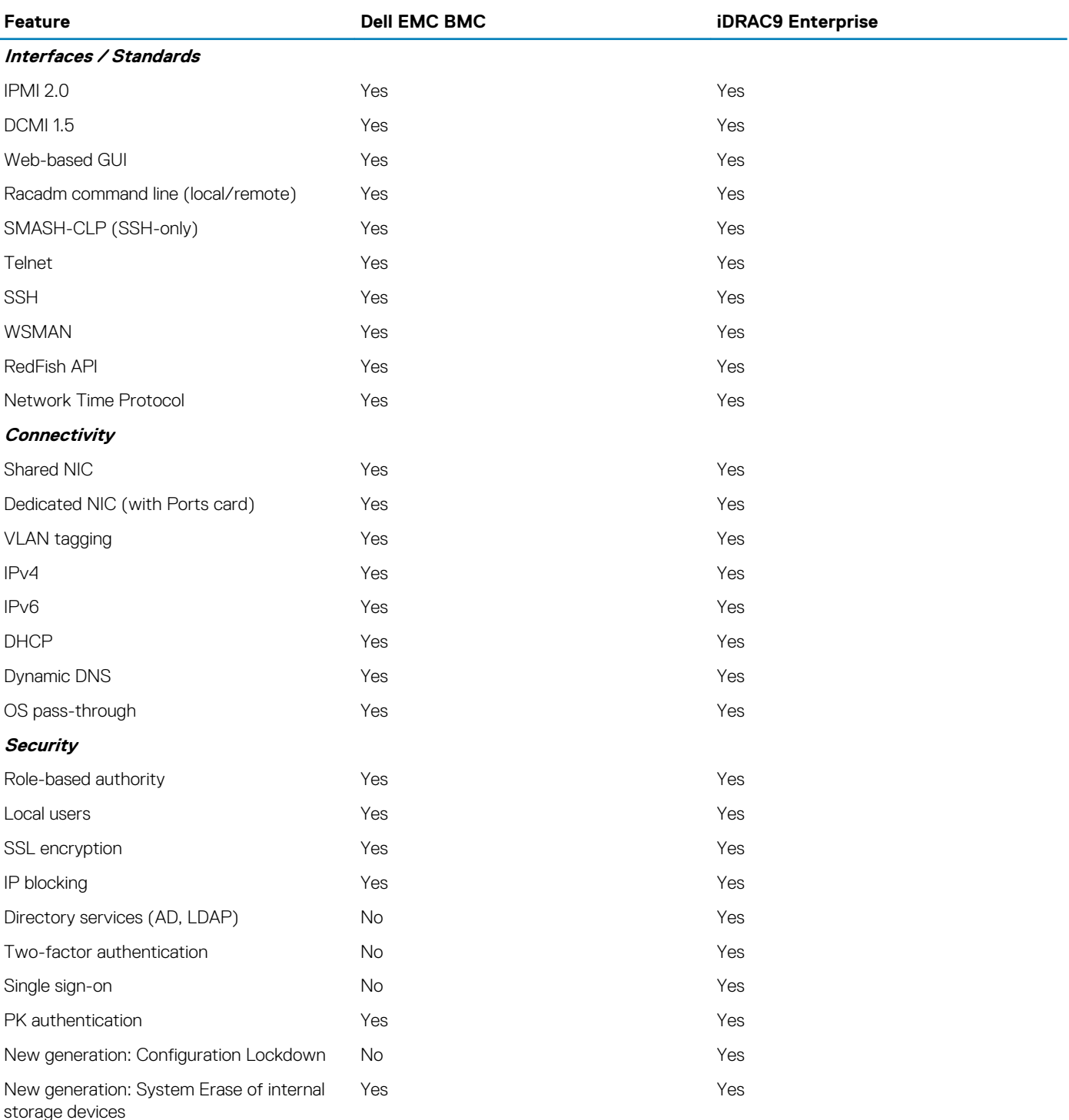

**Remote Presence**

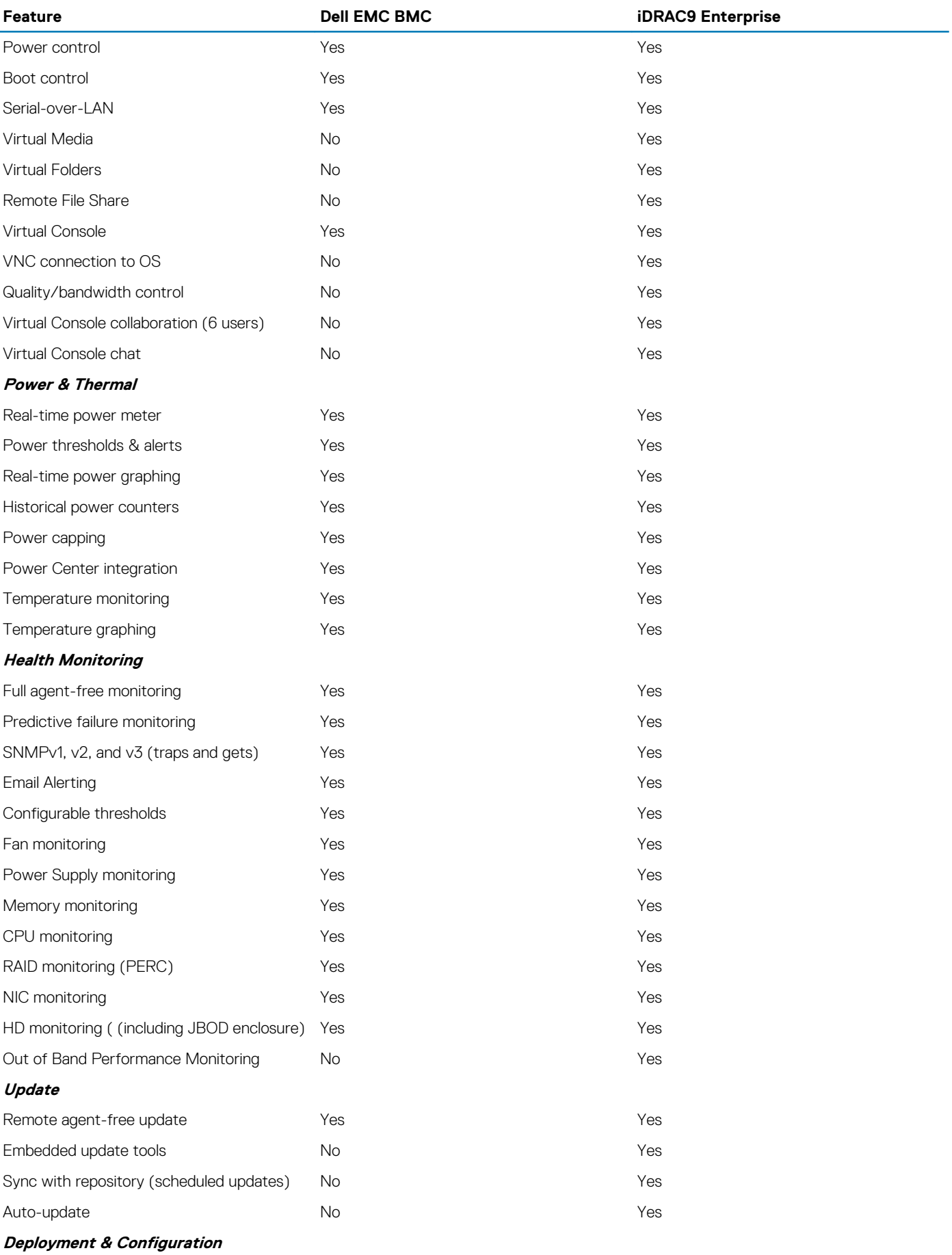

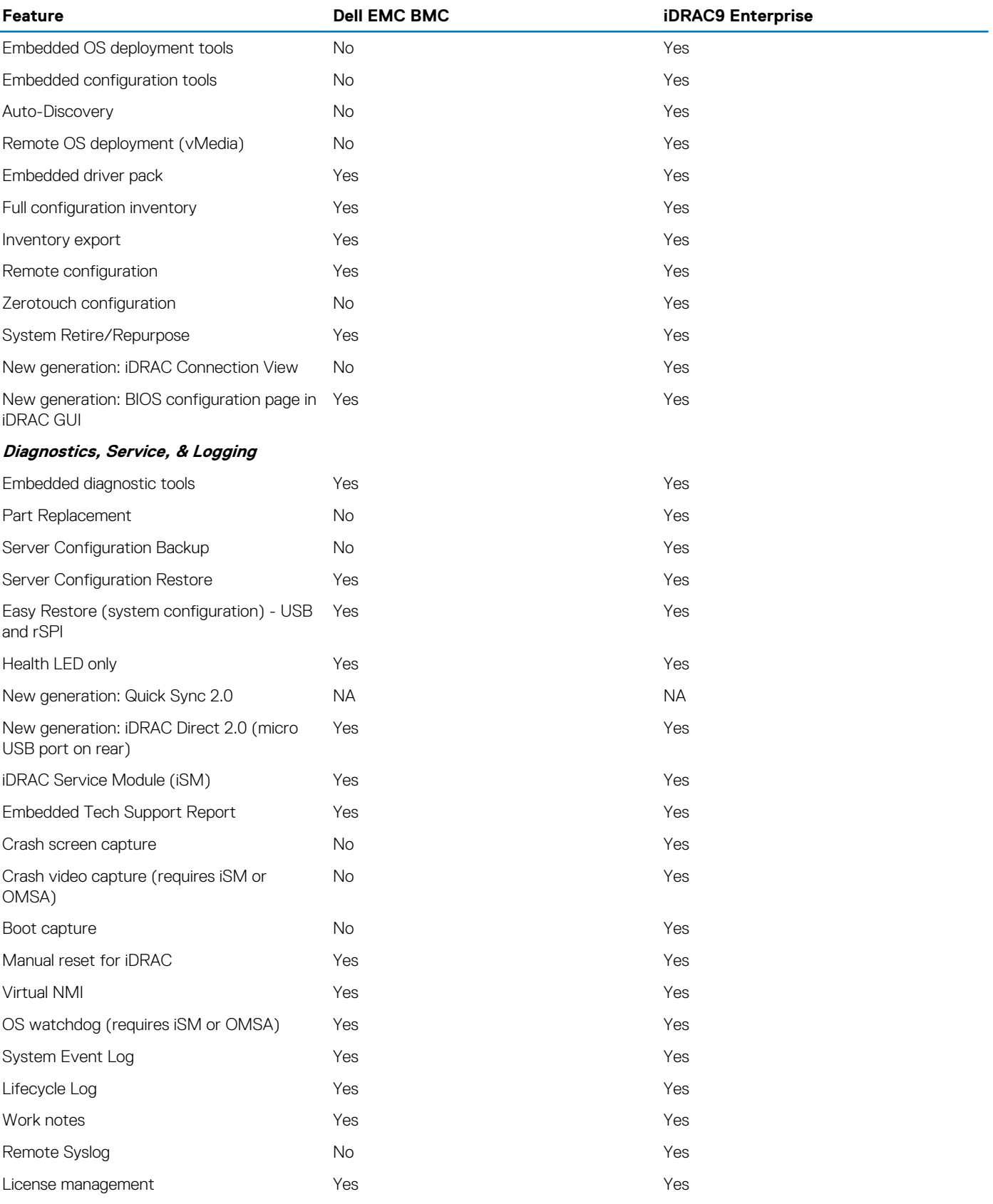

# <span id="page-24-0"></span>**Agent-free management**

As Dell EMC PowerEdge servers have embedded server lifecycle management, in many cases, there is no need to install an OpenManage systems management software agent into the operating system of a Dell EMC PowerEdge server. This greatly simplifies and streamlines the management footprint.

# **Agent-based management**

Most systems management solutions require pieces of software, called agents, to be installed on each node in order to be managed within the IT environment. Additionally, the same agent is often used as a local interface into the hardware health and may be accessed remotely as a management interface, typically referred to as a one-to-one interface. For customers that continue to use agent-based solutions, Dell EMC provides OpenManage Server Administrator.

# **Dell EMC consoles**

The central console in a systems management solution is often referred to as the one-to-many console. The central console provides a rapid view and insight into the overall health of all systems in the IT environment. The Dell EMC systems management portfolio includes several powerful consoles, depending upon your needs, including the following:

#### **Dell EMC OpenManage Enterprise**

Dell EMC OpenManage Enterprise is an intuitive infrastructure management console. It is designed to take the complexity out of IT infrastructure management. It delivers better results with less time and fewer steps. OpenManage Enterprise helps IT professions balance time and energy between complex IT infrastructure and business goals.

#### **Simplify**

- Robust, intuitive management capabilities regardless of form factor.
- OpenManage Enterprise reduces learning time with HTML5 GUI with elastic search engine. It navigates to critical information and tasks easier and quicker. The automatable processes, templates and policies can be created and edited through a simple menu-driven method.

#### Unify

- One-to-many management from a single console: built for scale.
- OpenManage Enterprise supports up to 8,000 devices regardless of form factors. It supports Dell EMC PowerEdge racks, towers, and modular servers. It also monitors and creates alerts for third-party devices or PowerVault MD and ME Storage systems.

#### Automated

- Automated IT processes for greater efficiency
- From discovery to retirement, activities can be managed in the same console. In minutes, devices can be deployed automatically with templates based on service tags or node IDs.

#### **Secure**

- Designed for security throughout the infrastructure lifecycle.
- Security is always the top priority. To protect your infrastructure, OpenManage Enterprise detects drift from a user-defined configuration template, alerts users, and remediates misconfigurations based on pre-setup policies.

For more information, see [Dell OpenManage Enterprise page](https://www.dellemc.com/en-us/solutions/openmanage/enterprise.htm)

#### **OpenManage Mobile**

OpenManage Mobile(OMM) is a software application that enables easy, convenient, and secure monitoring and management of PowerEdge servers remotely, or at-the-server. With OpenManage Mobile, IT Administrators can securely perform several data center monitoring and remediation tasks using an Android or iOS mobile device. The OpenManage Mobile app is available as a free software download from the Apple Store and the Google Play Store.

OMM can also monitor and manage PowerEdge servers through a OpenManage Essentials console or by directly accessing the server's iDRAC.

The OpenManage Essentials console can be accessed through OpenManage Mobile over a secure IP network. This allows you to monitor all devices managed by OpenManage Essentials such as Dell EMC servers, storage, networking, firewall, and supported third party devices.

If you are remote, you can access iDRAC over a secure IP network.

Key Features of OpenManage Mobile (When connected through OpenManage Essentials console):

- <span id="page-25-0"></span>• Connect to multiple servers which have OME installed, from a single mobile device
- Connect to multiple servers individually through the iDRAC interface
- Receive critical alert notification on your mobile device as they arrive into your OpenManage Essentials management console
- Acknowledge, forward, and delete alerts from your mobile device
- Browse through device details, firmware inventory, and event logs of individual systems
- Perform several server management functions such as power-on, power cycle, reboot, and shutdown from the mobile application

Key Features of OpenManage Mobile (When connected through iDRAC):

- Connect to any previous generation PowerEdge servers remotely
- Assign IP address, change credentials, and update common BIOS attributes for Bare Metal Configuration
- Configure one server manually, or multiple servers simultaneously through a template
- Browse server details, health status, hardware & firmware inventory, networking details, and System Event or LC logs. Share this information easily with other IT Administrators
- Access SupportAssist reports, Last Crash screen and video (previous and current generation PowerEdge servers)
- Access Virtual Console (and reduce the need for crash carts)
- Power On, Shut down, or Reboot your server from anywhere
- Run any RACADM command

#### **OpenManage Enterprise Power Manager**

OpenManage Enterprise Power Manager is a plugin for OpenManage Enterprise V3.2 and later. Power Manager provides monitoring and management at a one to many levels of server power and thermal. The features of Power Manager are:

- Measure and manage power consumption and monitors thermal readings OME Power Manager provides greater insight into a data center's energy usage through detailed measurement of energy consumption throughout a data center. Power Manager gives administrators the ability to measure and manage the power consumption of up to 3,000 servers and track both short-term and longterm historical data.
- Create and implement multiple usage policies-Power Manager simplifies implementation of power policies across a data center. When it is used with the previous generation or later versions of the PowerEdge servers, OpenManage Enterprise Advanced license and an iDRAC Enterprise license, administrators can control power consumption to each row, rack, or group of PE servers. In addition, administrators can create reports on energy usage and thermal readings on a group-by-group basis.
- Reduce consumption during low-load hours-Power Manager helps administrators to save power by allowing management of a server room according to business needs. Power Manager allows administrators to implement policies that reduce the power consumption when the demand on the systems is lower. It can also assign maximum power to the servers that run the most important applications.

For more information, see [OpenManage Enterprise Power Manager User's Guide.](https://www.dell.com/support/article/us/en/04/sln312413/)

# **Dell EMC OpenManage systems management tools, utilities and protocols**

Dell EMC OpenManage systems management tools and utilities consist of the following:

#### **Dell EMC Repository Manager:**

Dell EMC Repository Manager (DRM) is an application that helps you to:

- Identify the updates that are relevant to the systems in your data center
- Identify and notify when updates are available
- Package the updates into different deployment format

To automate the creation of baseline repositories, DRM provides advanced integration capabilities with iDRAC/LC, OpenManage Essentials, Chassis Management Controller, OpenManage Integration for VMware vCenter and OpenManage Integration for Microsoft System Center (OMIMSSC). Also, DRM packages updates into custom catalogs that can be used for deployment.

Dell EMC Repository Manager can create the following deployment tools:

- Custom catalogs
- Lightweight deployment pack
- Bootable Linux ISO
- Custom Server Update Utility (SUU)

For more information, see Dell EMC Repository Manager User's Guide available at [Dell.com/support/manuals](HTTPS://WWW.DELL.COM/SUPPORT/HOME/US/EN/04/).

#### **Dell Update Packages**

<span id="page-26-0"></span>Dell Update Packages (DUP) is a self-contained executable supported by Microsoft Windows or Linux that updates a component on a server and applications like OMSA, iSM, and DSET.

DUPs can be executed in GUI or in CLI mode.

For more information, see Dell EMC Update Packages User's Guide available at [www.delltechcenter.com/DSU](HTTPS://WWW.DELL.COM/SUPPORT/ARTICLE/US/EN/04/SLN310654/DELL-EMC-SYSTEM-UPDATE-DSU?LANG=EN).

#### **Dell Remote Access Controller Administration (RACADM) CLI**

The RACADM command-line utility provides a scriptable interface to perform inventory, configuration, update, and health status check of PowerEdge servers. RACADM operates in multiple modes:•

- Local supports running RACADM commands from the managed server's operating system.
- SSH or Telnet known as Firmware RACADM; is accessible by logging in to iDRAC using SSH or Telnet
- Remote supports running RACADM commands from a remote management station such as a laptop or desktop

RACADM is supported by the iDRAC with Lifecycle Controller and by the Chassis Management Controller of the M1000e, VRTX and FX2 modular systems. Local and Remote RACADM is supported on Windows Server, Windows clients, and on Red Hat, SuSe and Ubuntu Linux.

For more information, see the RACADM Command Line Reference Guide for iDRAC and CMC available at [Dell.com/support/manuals.](HTTPS://WWW.DELL.COM/SUPPORT/HOME/US/EN/04/)

#### **iDRAC with Lifecycle Controller Embedded Management APIs**

iDRAC with Lifecycle Controller provides a range of standards-based applications programming interfaces (APIs) that enable scalable and automated management of PowerEdge servers. Standard systems management APIs have been developed by organizations such as the Institute of Electrical and Electronics Engineers (IEEE) and Distributed Management Task Force (DMTF). These APIs are widely used by commercial systems management products and by custom programs and scripts developed by IT staff to automate management functions such as discovery, inventory, health status checking, configuration, update, and power management. The APIs supported by iDRAC with Lifecycle Controller include:

- **Redfish** In 2015, the DMTF Scalable Platforms Management Forum published Redfish, an open industry-standard specification and schema designed to meet the needs of IT administrators for simple, modern, and secure management of scalable platform hardware. Dell is a key contributor to the Redfish standard, acting as co-chair of the SPMF, promoting the benefits of Redfish, and working to deliver those benefits within industry-leading systems management solutions. Redfish is a next generation management standard using a data model representation inside a hypermedia RESTful interface. The data model is defined in terms of a standard, machinereadable schema, with the payload of the messages expressed in JSON and the OData v4 protocol.
- **WSMan** -The Web Services For Management (WSMan) API, first published by the DMTF in 2008, is the most mature and robust API provided by iDRAC with Lifecycle Controller. WSMan uses a Simple Object Access Protocol (SOAP) with data modeled using the Common Information Model. WSMan provides interoperability between management applications and managed resources, and identifies a core set of web service specifications and usage requirements that expose a common set of operations central to all systems management.
- **IPMI** The Intelligent Platform Management Interface (IPMI) is a message-based, hardware-level interface specification that can operate over both LAN and serial interfaces. IPMI is supported broadly by server vendors, systems management solutions, and open source software.
- **SNMP** The Simple Network Management Protocol (SNMP) helps in standardizing the management of network devices. SNMP allows commercial management consoles created for monitoring network switches and routers to also monitor X86 severs. SNMP is primarily used to deliver event messages to alert administrators of problems on their systems but can also be used to discover, inventory and configure servers.

To assist automating system management tasks and simplify API integration, Dell provides PowerShell and Python libraries and script examples utilizing the WSMan interface. The iDRAC with LC pages of Dell Techcenter offer a library of technical white papers detailing the use of the embedded management APIs. For more information, see [delltechcenter.com/iDRAC](HTTPS://WWW.DELL.COM/SUPPORT/ARTICLE/US/EN/04/SLN311300/IDRAC9-HOME?LANG=EN) and [delltechcenter.com/LC.](HTTPS://WWW.DELL.COM/SUPPORT/ARTICLE/US/EN/04/SLN311809/LIFECYCLE-CONTROLLER?LANG=EN)

### **Integration with third-party consoles**

Dell EMC OpenManage provides integration with several leading third-party consoles, including:

#### **OpenManage Integration Suite for Microsoft System Center**

The combination of Dell OpenManage Integration Suite and Microsoft System Center simplifies and enhances deployment, configuration, monitoring and updating of Dell servers and storage in physical and virtual environments. Our agent-free and agent-based plug-ins deliver a unique level of integration and efficiency when managing Dell hardware within a System Center environment.

The OpenManage Integration Suite for Microsoft System Center includes: Dell Server and Storage Management Packs for System Center Operations Manager (SCOM); Dell Server Deployment Packs and Update Catalogs for System Center Configuration Manager (SCCM); and tools for optimizing management of Dell PowerEdge servers in virtual environments using System Center Virtual Machine Manager (SCVMM).

#### **OpenManage Integration for VMware vCenter**

<span id="page-27-0"></span>The OpenManage Integration for VMware vCenter allows you to monitor, provision, and manage PowerEdge server hardware and firmware. You can perform these tasks through a dedicated Dell menu that can be accessed directly through the VMware vCenter console. OMIVV also allows granular control and reporting for the hardware environment using the same role-based access control model as vCenter. The OpenManage Management Pack for vRealize Operations Manager is available with OMIVV v4.0 onwards. This helps in checking hardware health and alerting into vRealize operations, which also includes dashboard and reporting on the server environment.

You can manage and monitor Dell hardware within the virtualized environment

- Alerting and monitoring environment for servers and chassis
- Monitoring and reporting for servers and chassis
- Updating firmware on servers
- Deploying enhanced options

For more information, see [delltechcenter.com/omivv](HTTPS://WWW.DELL.COM/EN-US/WORK/SHOP/POVW/DELL-MANAGEMENT-PLUG-IN-FOR-VMWARE-VCENTER)

#### **NOTE: The Dell EMC Repository Manager integrates with OpenManage Integration for VMware vCenter. The Dell EMC**  ⋒ **Repository Manager provides advanced functionality, simplifies the discovery, and deployment of new updates.**

#### **BMC Software**

Dell EMC and BMC Software work together to simplify IT by ensuring tight integration between Dell EMC server, storage, and network management functionality and the BMC Software process and data center automation products.

# **OpenManage connections with third-party consoles**

Dell EMC OpenManage Connections gives you an easy path to adding support for third-party devices, so you can continue to use your existing management tools while easily adding Dell EMC server systems to your existing IT environment. Integrate new systems at your own pace. Manage new Dell EMC servers and storage with your legacy management tools, while extending the useful life of your existing resources. With OpenManage Connections you can add monitoring and troubleshooting of Dell EMC assets to your IT infrastructure.

- OpenManage Connection for Nagios Core and Nagios XI
- OpenManage Connection for HPE Operations Manager i (OMi)

For more information on these OpenManage Connections, visit [Dell.com/openmanage](HTTPS://WWW.DELLEMC.COM/EN-US/SOLUTIONS/OPENMANAGE/INDEX.HTM#SCROLL=OFF).

# **Appendix A. Additional specifications**

**11**

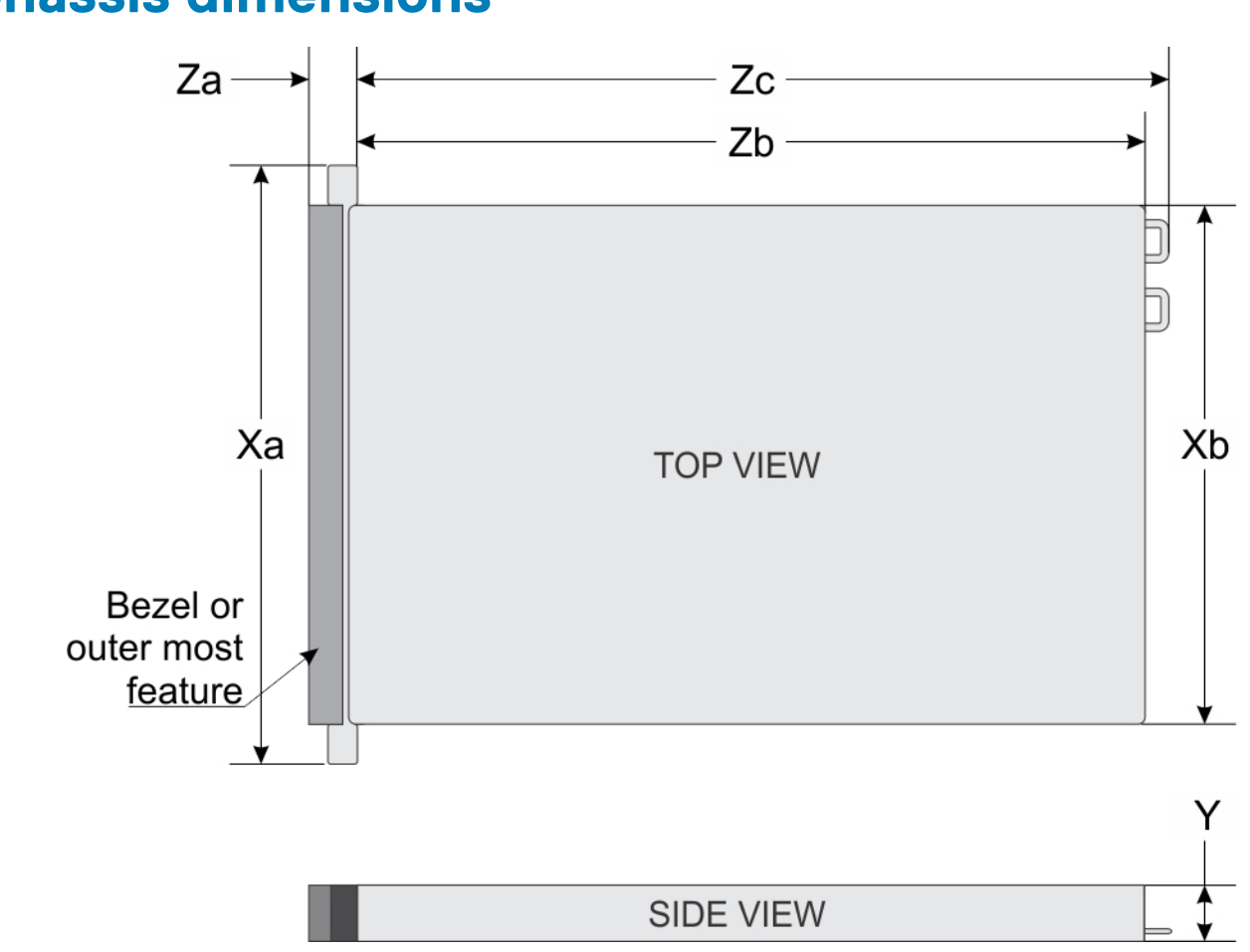

# <span id="page-28-0"></span>**Chassis dimensions**

#### **Figure 10. Chassis dimensions**

#### **Table 19. PowerEdge R6515 chassis dimensions**

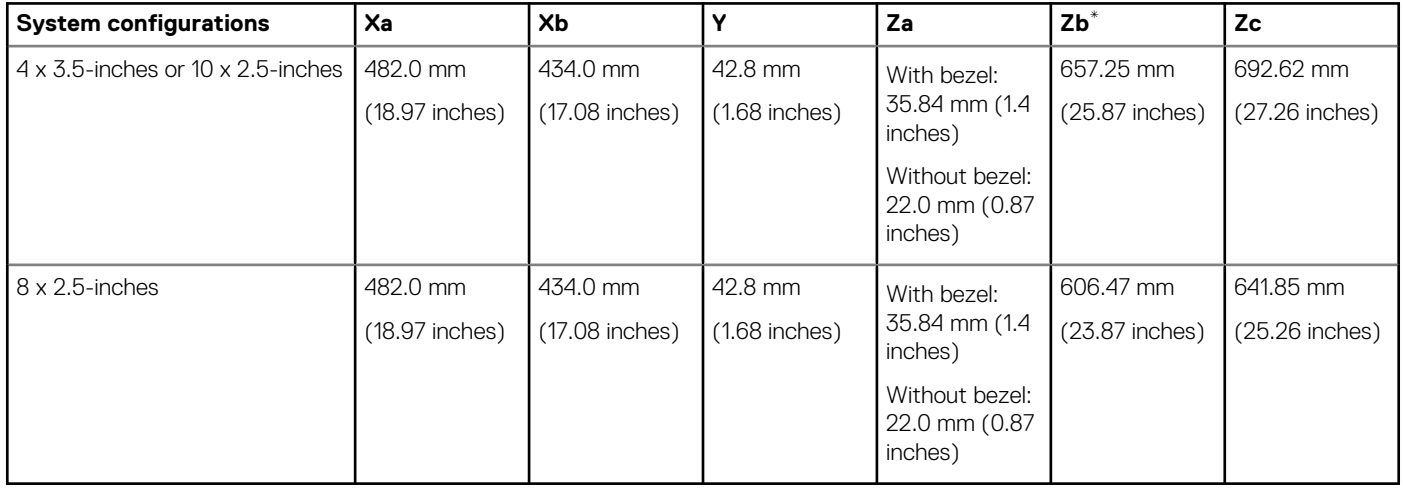

<span id="page-29-0"></span>**NOTE: \* Zb goes to the nominal rear wall external surface where the motherboard I/O connectors reside.**

# **Chassis weight**

#### **Table 20. PowerEdge R6515 system weight**

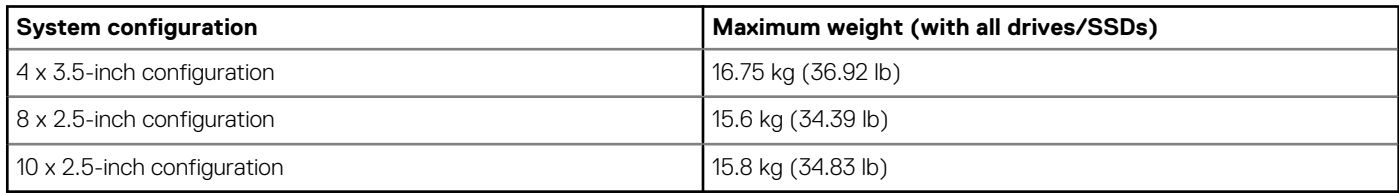

## **Video**

The PowerEdge R6515 system supports integrated Matrox G200eR2 graphics controller with 16 MB of video frame buffer.

#### **Table 21. Supported front video resolution options**

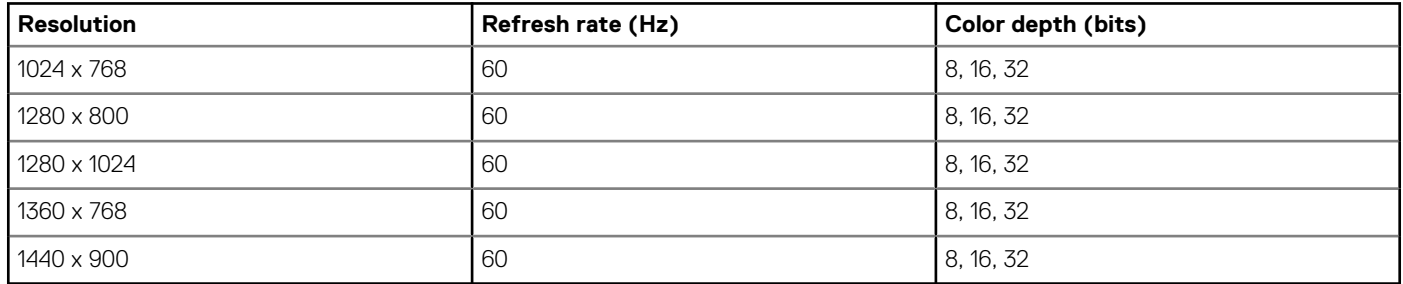

#### **Table 22. Supported rear video resolution options**

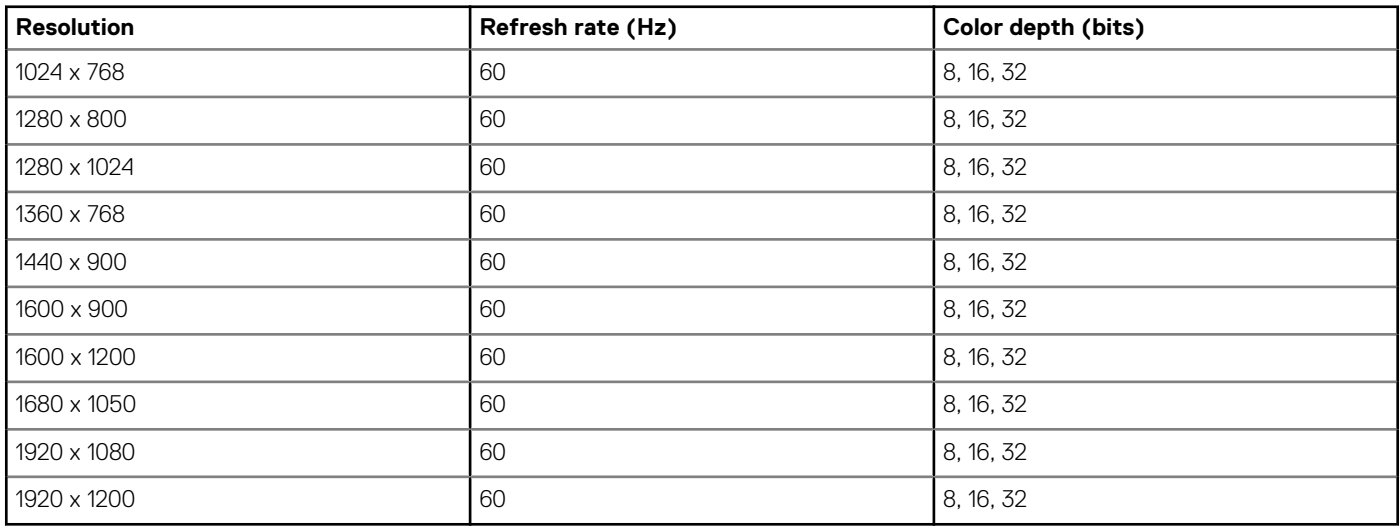

# **USB**

Front, rear, and internal USB ports are included in the base system for R6515. Rear ports support up to USB 3.1 Gen1, internal port supports up to USB 3.1 Gen1, and front ports support USB 2.0.

## **Environmental specifications**

The following tables illustrates the environmental specifications for the PowerEdge R6515:

#### **Table 23. Temperature specifications**

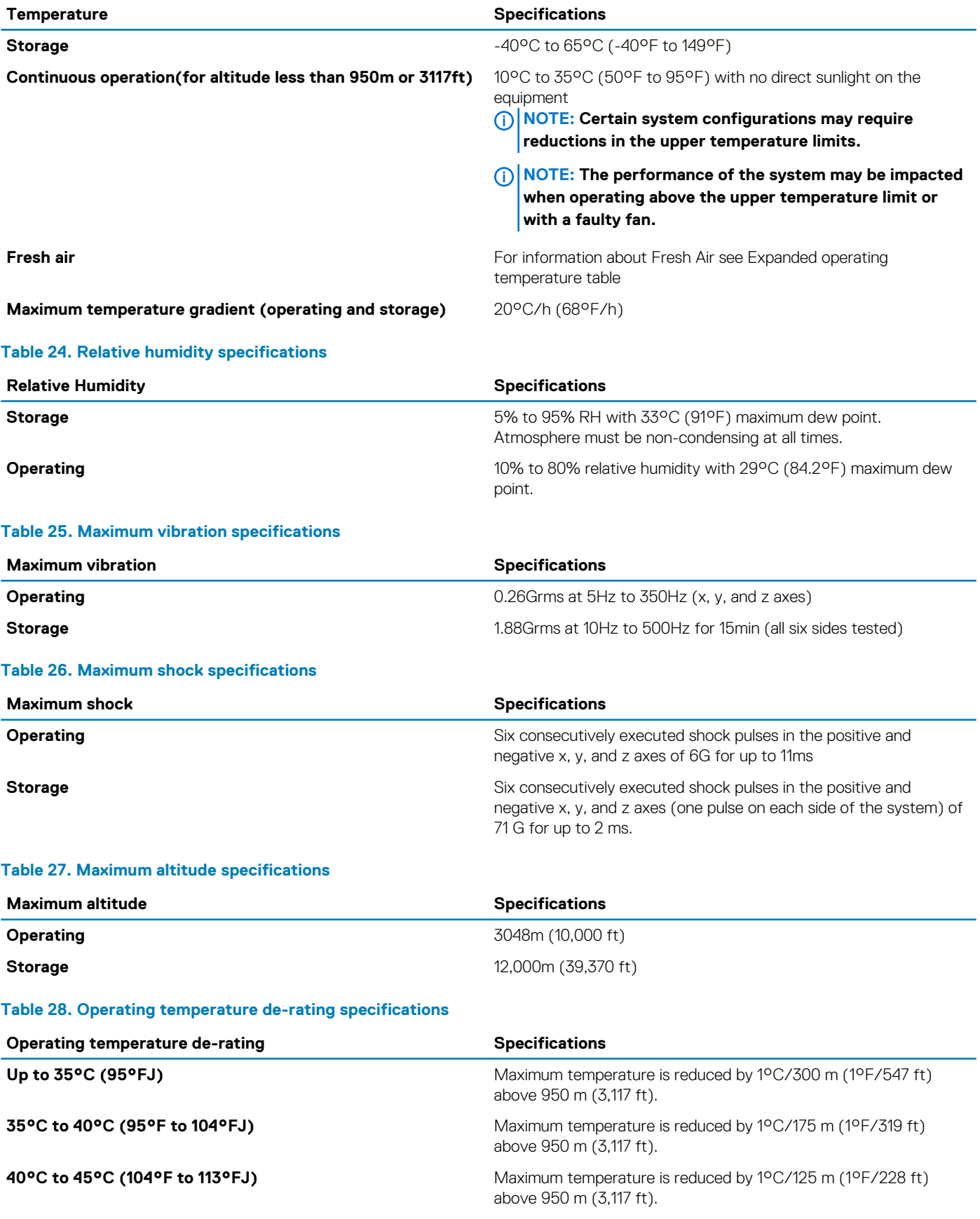

#### **Table 29. Standard operating temperature**

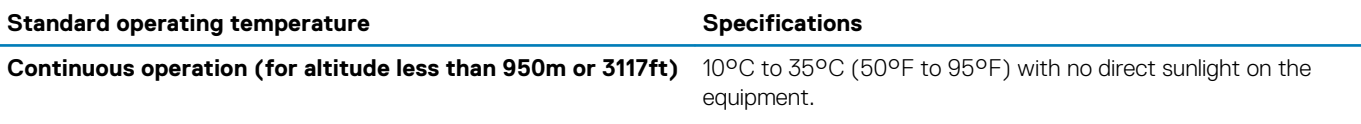

#### **Table 30. Expanded operating temperature**

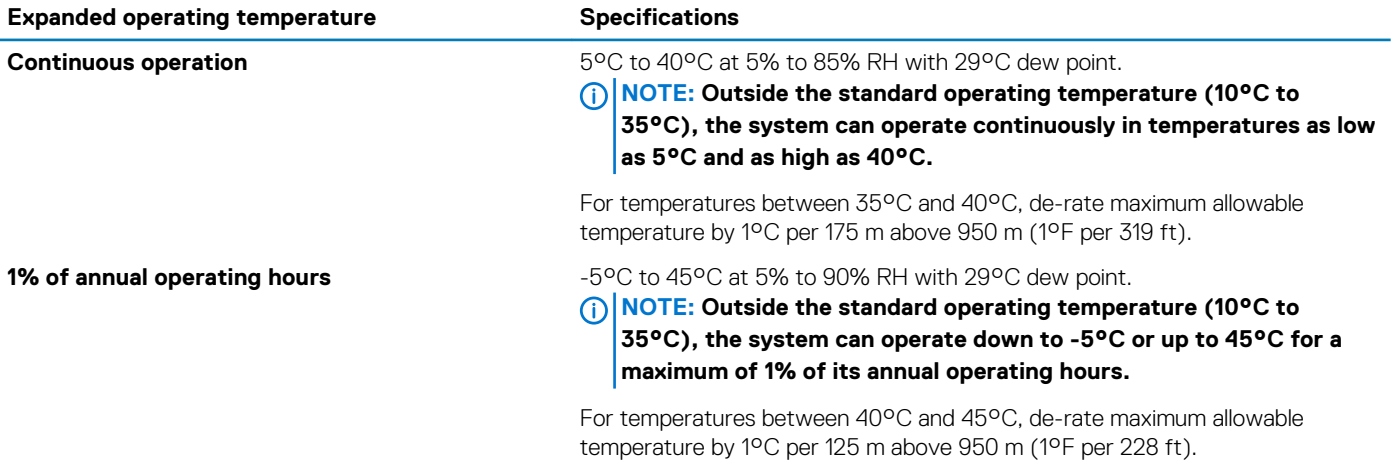

**NOTE: When operating in the expanded temperature range, system performance may be impacted.**

**NOTE: When operating in the expanded temperature range, ambient temperature warnings maybe reported on the LCD panel and in the System Event Log.**

# **Appendix B. Standards compliance**

<span id="page-32-0"></span>The system conforms to the following industry standards.

#### **Table 31. Industry standard documents**

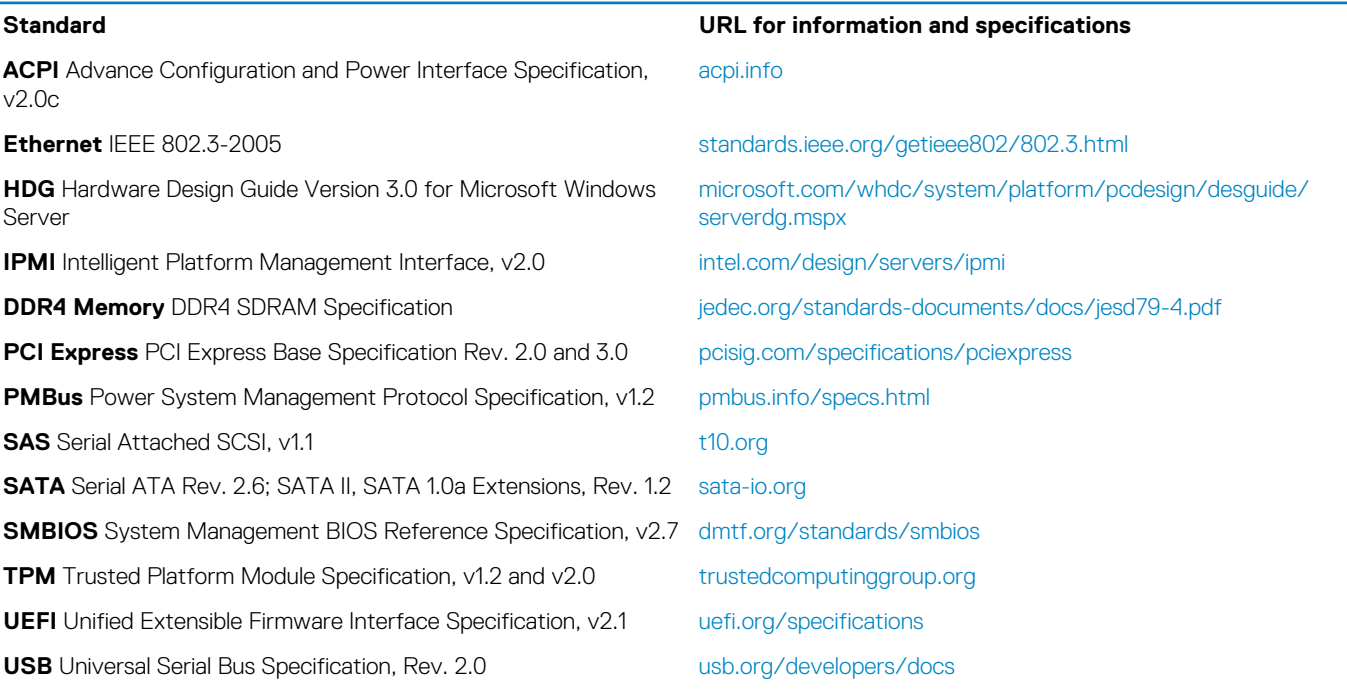

# **Appendix C Additional resources**

#### <span id="page-33-0"></span>**Table 32. Additional resources**

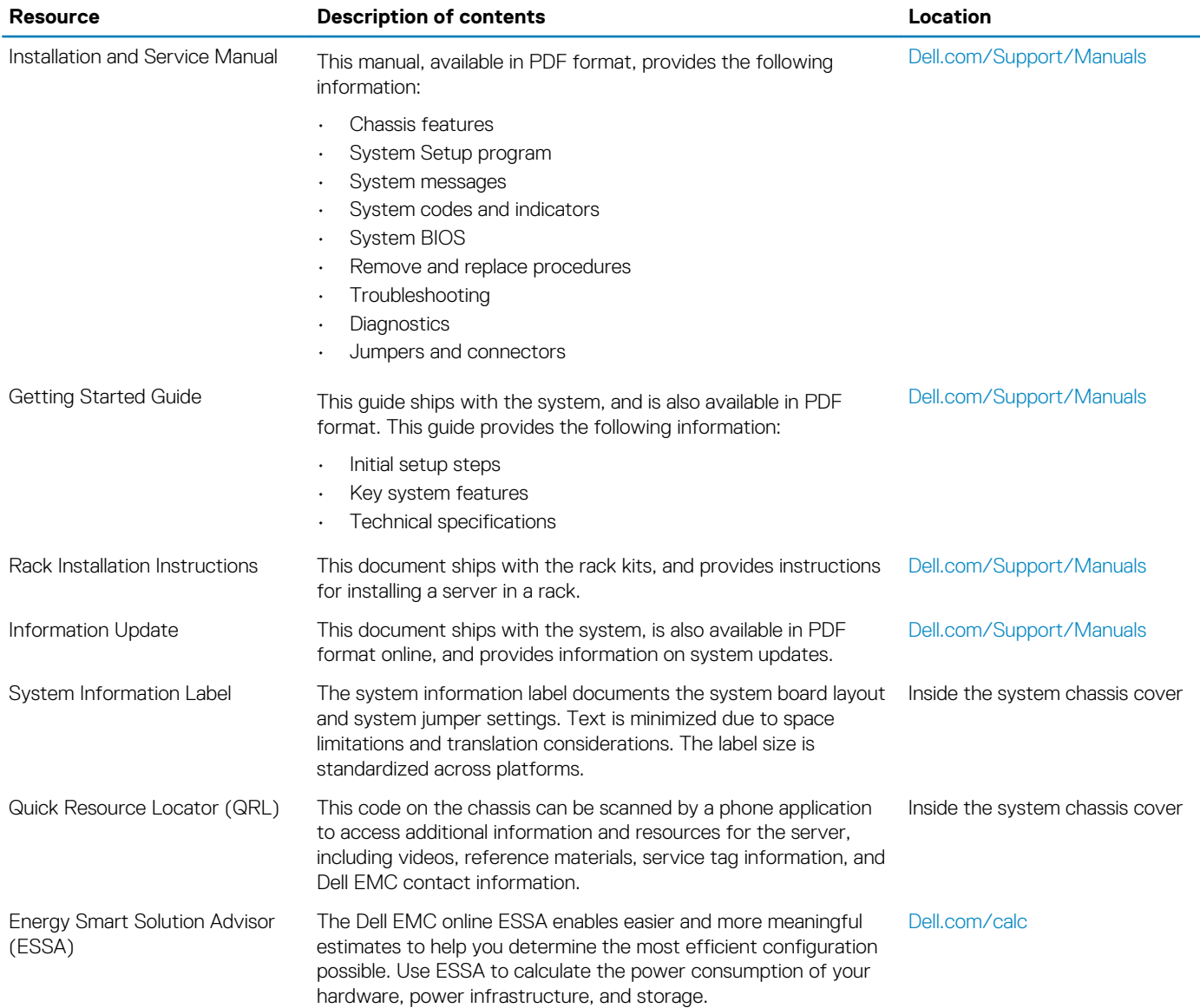

# **Appendix D. Dell Technologies Services**

<span id="page-34-0"></span>Dell Technologies Services include a wide, customizable range of service choices to simplify the assessment, design, implementation, management and maintenance of IT environments and to help you transition from platform to platform. Depending on your current business requirements and the level of service they want, we provide factory, on-site, remote, modular and specialized services that fit your needs and budget. We'll help with a little or a lot - your choice - and provide access to our global resources.

For more information, see [DellEMC.com/Services](https://www.dellemc.com/en-us/services/)

#### **Topics:**

- ProDeploy Enterprise Suite and Residency Services
- [Remote Consulting Services](#page-35-0)
- **[Data Migration Service](#page-35-0)**
- [ProSupport Enterprise Suite](#page-35-0)
- **[ProSupport Plus](#page-36-0)**
- **[ProSupport](#page-36-0)**
- [ProSupport One for Data Center](#page-37-0)
- [Support Technologies](#page-37-0)
- **[Education Services](#page-38-0)**
- [Dell Technologies Consulting Services](#page-38-0)
- **[Managed Services](#page-38-0)**

# **ProDeploy Enterprise Suite and Residency Services**

ProDeploy Enterprise Suite gets your server out of the box and into optimized production - fast. Our elite deployment engineers with broad and deep experience utilizing best-in-class processes along with our established global scale can help you around the clock and around the globe. From simple to the most complex server installations and software integration, we take the guess work and risk out of deploying your new server technology. Who's better suited to implement the latest Dell EMC servers than the Dell EMC elite deployment engineers who do it every day?

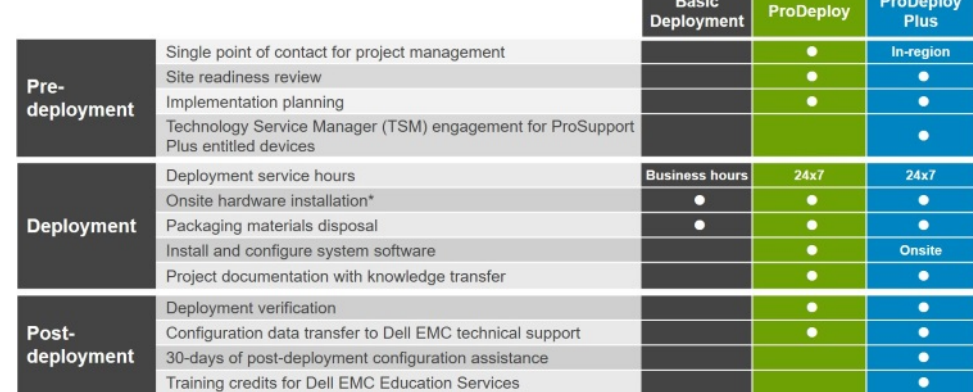

#### **Figure 11. ProDeploy Enterprise Suite capabilities**

**NOTE: Hardware installation not applicable on selected software products.**

## <span id="page-35-0"></span>**ProDeploy Plus**

From beginning to end, ProDeploy Plus provides the skill and scale needed to successfully execute demanding deployments in today's complex IT environments. Certified Dell EMC experts start with extensive environmental assessments and detailed migration planning and recommendations. Software installation includes set up of most versions of Dell EMC SupportAssist and OpenManage system management utilities. Post-deployment configuration assistance, testing, and product orientation help you rest easy knowing your systems have been deployed and integrated by the best.

### **ProDeploy**

ProDeploy provides full service installation and configuration of both server hardware and system software by certified deployment engineers including set up of leading operating systems and hypervisors as well as most versions of Dell EMC SupportAssist and OpenManage system management utilities. To prepare for the deployment, we conduct a site readiness review and implementation planning. System testing, validation and full project documentation with knowledge transfer complete the process. We focus on getting you up and running so you can focus on your business and prepare for whatever comes next.

### **Basic Deployment**

Basic Deployment delivers worry-free professional installation by experienced technicians who know Dell EMC servers inside and out.

### **Server Configuration Services**

With Rack Integration and other Server Configuration Services, you save time by receiving your systems racked, cabled, tested, and ready to integrate into the data center. Dell EMC staff pre-configure RAID, BIOS and iDRAC settings, install system images, and even install 3rd party hardware and software.

For more information, see [Server Configuration Services](https://www.dellemc.com/en-us/services/deployment-services/server-configuration.htm).

### **Residency Services**

Residency helps customers transition to new capabilities quickly through on-site or remote Dell EMC experts whose priorities and time you control. Residency experts can provide post implementation management and knowledge transfer related to a new technology acquisition or day-to-day operational management of the IT infrastructure.

# **Remote Consulting Services**

When you are in the final stages of your PowerEdge server implementation, you can rely on Dell EMC Remote Consulting and our certified technical experts to help you optimize your configuration with best practices for your software, virtualization, server, storage, networking, and systems management.

# **Data Migration Service**

Protect your business and data with our single point of contact to manage your data migration project. Your project manager will work with our experienced team of experts to create a plan using industry-leading tools and proven processes based on global best practices to migrate your existing files and data, so your business system get up and running quickly and smoothly.

# **ProSupport Enterprise Suite**

With Dell EMC ProSupport Services, we can help you keep your operation running smoothly, so you can focus on running your business. We will help you maintain peak performance and availability of your most essential workloads. Dell EMC ProSupport is a suite of support services that enable you to build the solution that is right for your organization. Choose support models based on how you use technology and where you want to allocate resources. From the desktop to the data center, address everyday IT challenges, such as unplanned downtime, mission-critical needs, data and asset protection, support planning, resource allocation, software application management and more. Optimize your IT resources by choosing the right support model.

### <span id="page-36-0"></span>**ProSupport Plus**

Optimize your critical systems and free up staff to innovate the business. **ProSupport Plus provides** an assigned Technology **Service Manager and** access to senior technical engineers that quickly diagnose issues and provide personalized guidance to avoid problems before they ever impact your business.

### **ProSupport**

Keep your hardware and software running smoothly with 24x7 access to technology engineers as well as proactive and preventive technologies to help you get ahead of issues.

### **ProSupport One** for Data Center

Get a tailored, personalized support experience for your large IT environment. including an assigned service account management expert as well as flexible parts and labor options.

#### **Figure 12. ProSupport Enterprise Suite**

# **ProSupport Plus**

When you purchase your PowerEdge server, we recommend ProSupport Plus, our proactive and preventative support for your businesscritical systems. ProSupport Plus provides you with all the benefits of ProSupport, plus the following:

- An assigned Technology Service Manager who knows your business and your environment
- Access to senior ProSupport engineers for faster issue resolution
- Personalized, preventive recommendations based on analysis of support trends and best practices from across the Dell EMC customer base to reduce support issues and improve performance
- Predictive analysis for issue prevention and optimization enabled by SupportAssist
- Proactive monitoring, issue detection, notification and automated case creation for accelerated issue resolution enabled by **SupportAssist**
- On-demand reporting and analytics-based recommendations enabled by SupportAssist and TechDirect

# **ProSupport**

Our ProSupport service offers highly trained experts around the clock and around the globe to address your IT needs. We help minimize disruptions and maximize availability of PowerEdge server workloads with:

- 24x7x365 access to certified hardware and software experts
- Hypervisor and OS support
- Consistent level of support available for Dell EMC hardware, software and solutions
- Onsite parts and labor response options including next business day or four-hour mission critical
- A single point of accountability for any eligible 3rd party software

### <span id="page-37-0"></span>**Enterprise Support Services Feature Comparison**

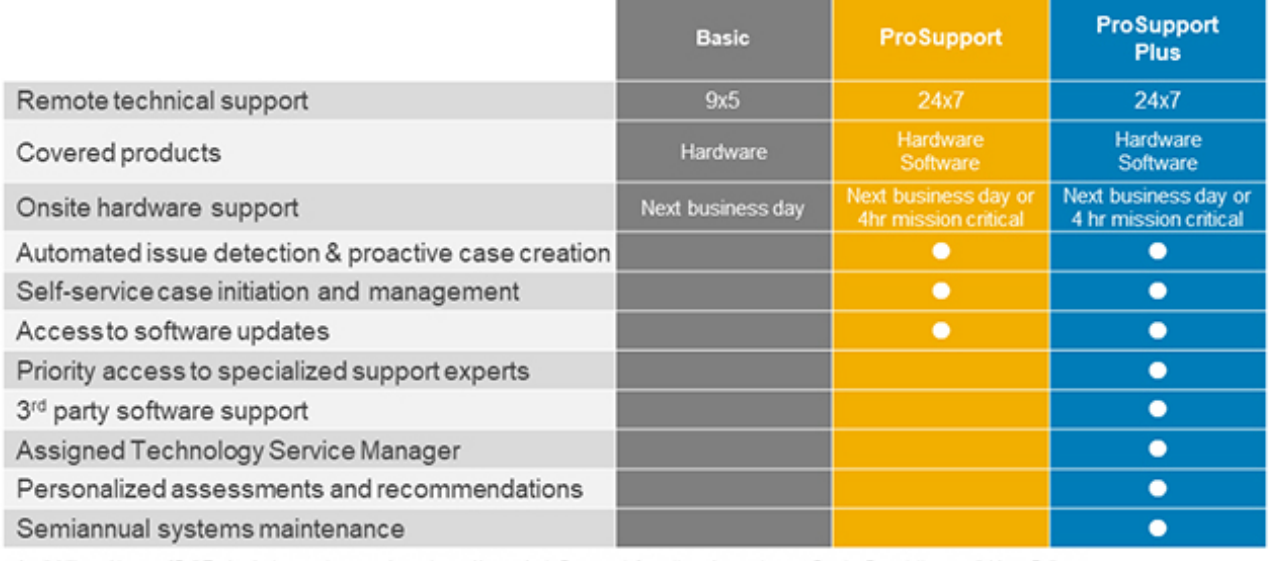

**D&LLEMC** 

#### **Figure 13. Dell EMC Enterprise Support model**

# **ProSupport One for Data Center**

ProSupport One for Data Center offers flexible site-wide support for large and distributed data centers with more than 1,000 assets. This offering is built on standard ProSupport components that leverage our global scale but are tailored to your company's needs. While not for everyone, it offers a truly unique solution for Dell EMC's largest customers with the most complex environments.

- Team of assigned Technology Services Managers with remote, on-site options
- Assigned ProSupport One technical and field engineers who are trained on your environment and configurations
- On-demand reporting and analytics-based recommendations enabled by SupportAssist and TechDirect
- Flexible on-site support and parts options that fit your operational model
- A tailored support plan and training for your operations staff

# **Support Technologies**

Powering your support experience with predictive, data-driven technologies.

## **SupportAssist**

The best time to solve a problem is before it happens. The automated proactive and predictive technology SupportAssist\* helps reduce steps and time to resolution, often detecting issues before they become a crisis. Benefits include:

- Value SupportAssist is available to all customer at no additional charge
- Improve productivity replace manual, high-effort routines with automated support
- Accelerate time to resolution receive issue alerts, automatic case creation and proactive contact from Dell EMC experts
- Gain insight and control optimize enterprise devices with on-demand ProSupport Plus reporting in TechDirect and get predictive issue detection before the problem starts

SupportAssist is included with all support plans but features vary based on service level agreement.

<span id="page-38-0"></span>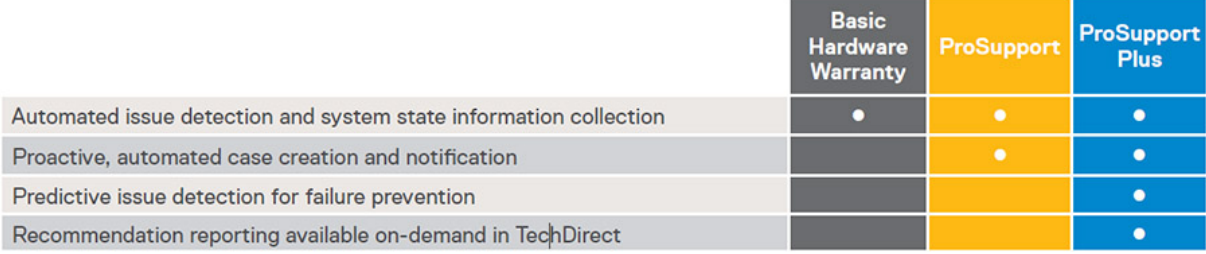

#### **Figure 14. SupportAssist model**

Get started at [Dell.com/SupportAssist](https://www.dell.com/en-us/work/learn/supportassist)

### **TechDirect**

Boost IT team productivity when supporting Dell EMC systems. With over 1.4 million self-dispatches processed each year, TechDirect has proven its effectiveness as a support tool. You can:

- Self-dispatch replacement parts
- Request technical support
- Integrate APIs into your help desk

Or, access all your Dell EMC certification and authorization needs. Train your staff on Dell EMC products as TechDirect allows you to:

- Download study guides
- Schedule certification and authorization exams
- View transcripts of completed courses and exams

Register at [techdirect.dell](https://techdirect.dell.com/portal/Login.aspx)

### **Education Services**

Build the IT skills required to influence the transformational outcomes of the business. Enable talent and empower teams with the right skills to lead and execute transformational strategy that drives competitive advantage. Leverage the training and certification required for real transformation.

Dell Technologies Education Services offers the PowerEdge server training and certifications designed to help you achieve more from your hardware investment. The curriculum delivers the information and the practical, hands-on skills that you and your team need to confidently install, configure, manage, and troubleshoot your Dell EMC servers. To learn more or register for a class today, visit [LearnDell.com/Server](https:/www.learndell.com/server).

# **Dell Technologies Consulting Services**

Our expert consultants help you transform faster and quickly achieve business outcomes for high value workloads being considered for the Dell EMC PowerEdge.

From strategy to full-scale implementation, Dell Technologies Consulting can help you determine how to execute your IT, workforce or application transformation.

We use prescriptive approaches and proven methodologies, combined with Dell Technologies' portfolio and partner ecosystem, to help you achieve real business outcomes. From multi-cloud, applications, DevOps and infrastructure transformations, to business resiliency, data center modernization, analytics, workforce collaboration and user experiences - we're here to help.

# **Managed Services**

Reduce the cost, complexity and risk of managing IT. Focus your resources on digital innovation and transformation while our experts help optimize your IT operations and investment with managed services backed by guaranteed service levels.